# Chonds USER GUIDE

"IMPROVE EFFICIENCY AND BOND INVESTMENT
DECISIONS WITH CBONDS PLATFORM"

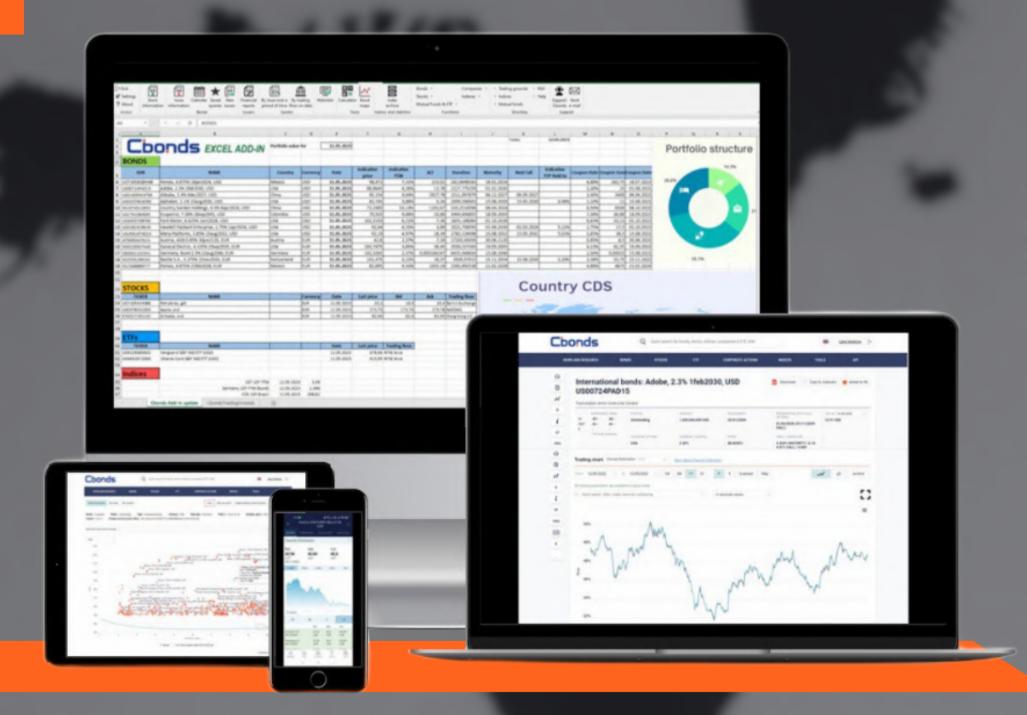

#### DATA SETS

• 750 000 BONDS

100% coverage of Eurobonds global coverage of 200 countries

• 80 000 STOCKS

traded on all world stock exchanges

50 000 INDICES

yield curves and spreads
CDS, IRS and OIS
macroeconomic indicators and commodities
money market and etc.

• 8 700 ETFs

from 181 providers

#### TABLE OF CONTENTS

click on the necessary section for quick access.

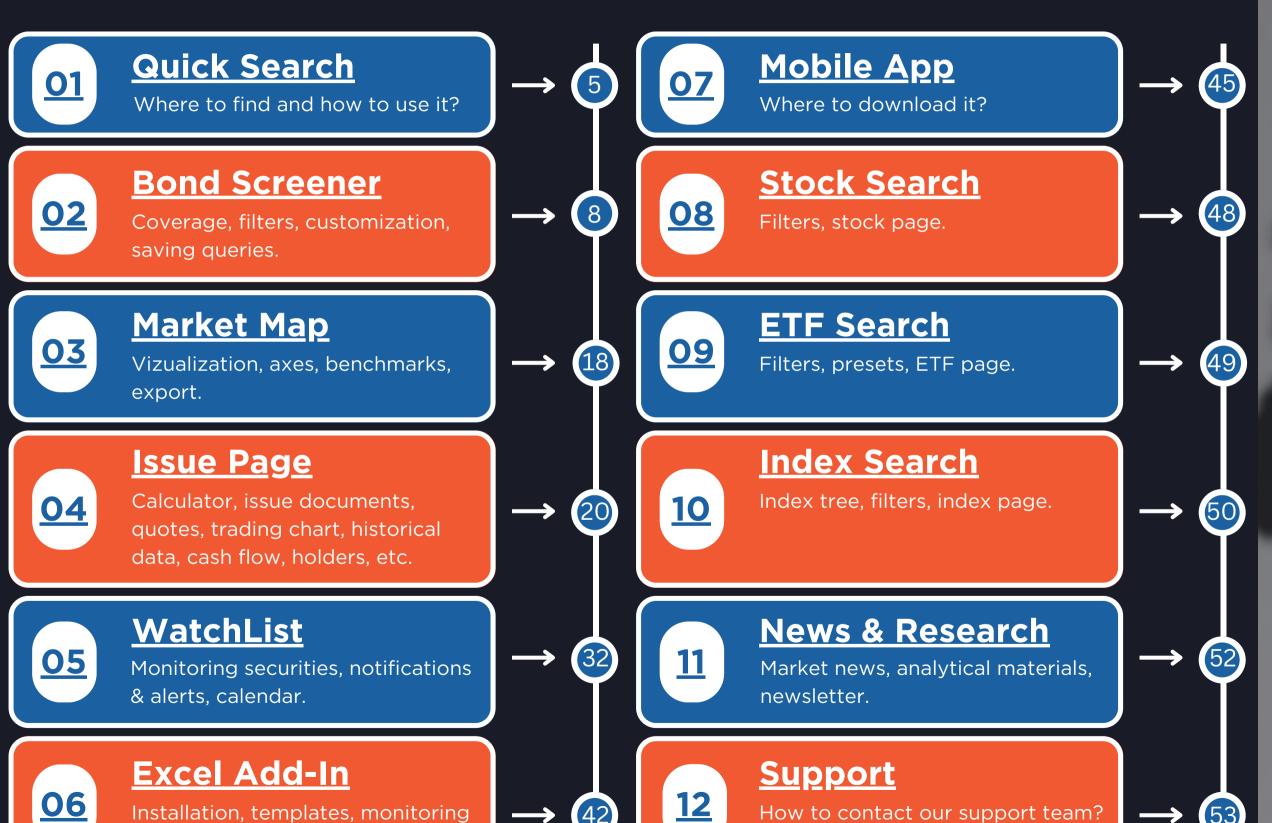

portfolios, etc.

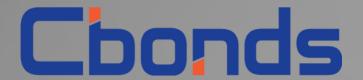

## QUICK SEARCH

get easy access to bonds, stocks, indices, ETFs and issuers

## QUICK SEARCH

get easy access to bonds, stocks, indices, ETFs and issuers.

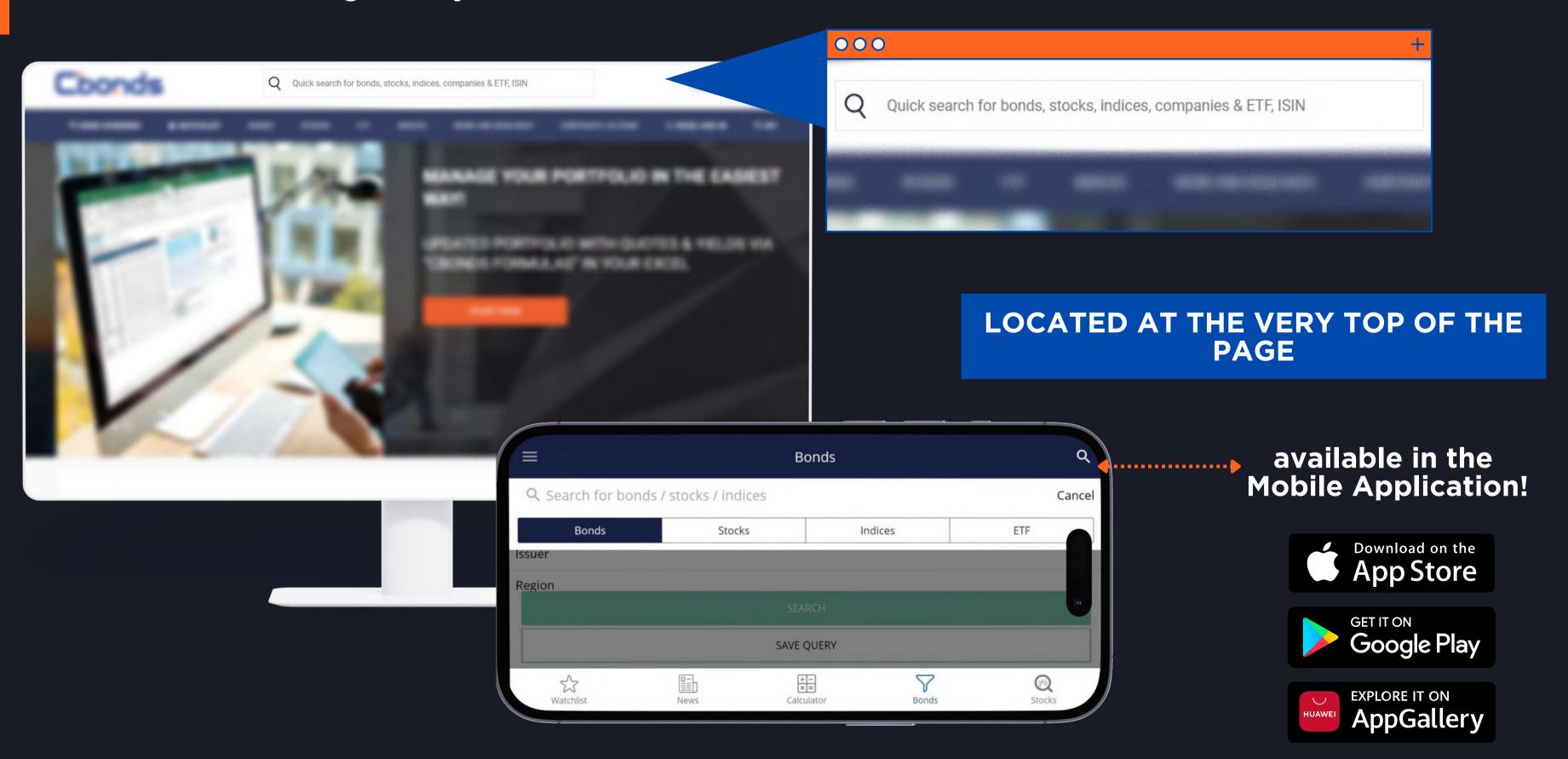

## HOW TO USE IT?

the best option if you already know the ISIN-code or the issuer.

In order to find a particular bond, feel free to type in:

the identificator (ISIN-code)

OR

**Q** the issuer's name

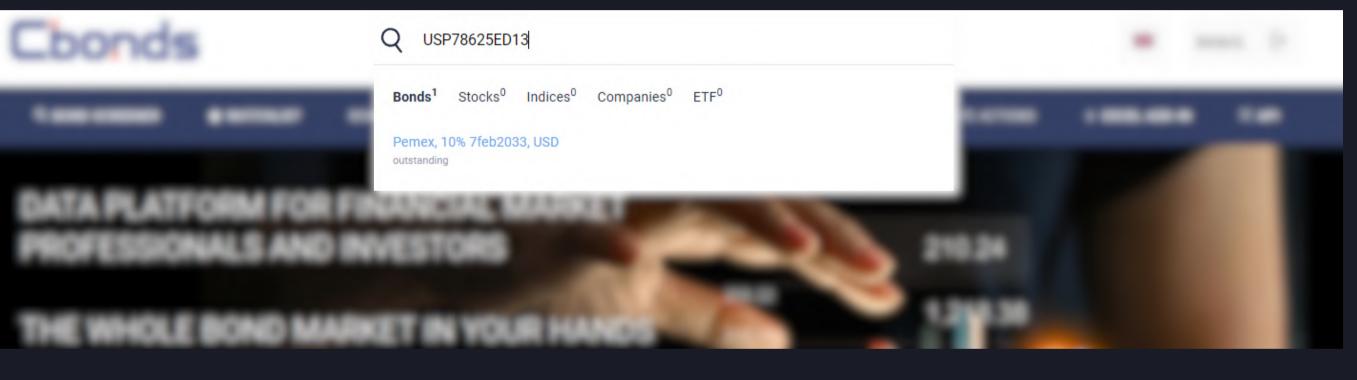

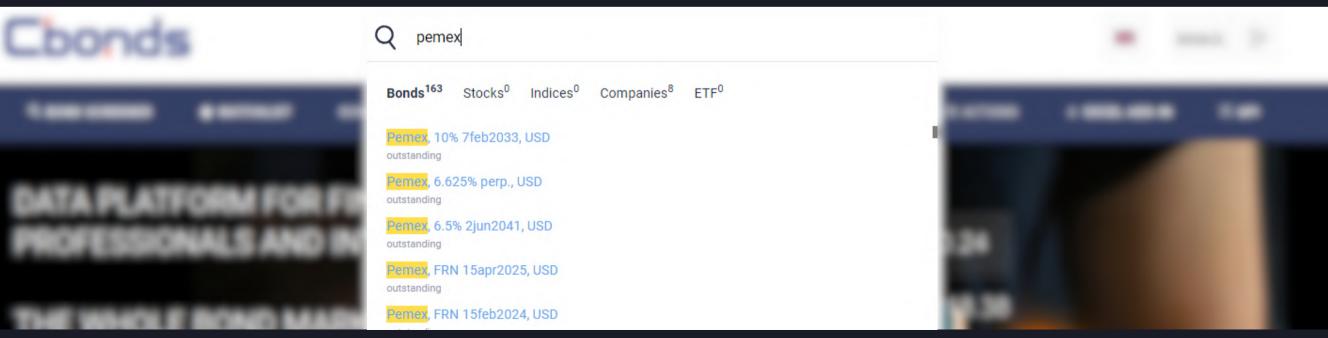

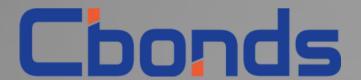

## BOND SCREENER

generate a selection of bonds that meet your investment criteria

https://cbonds.com/bonds

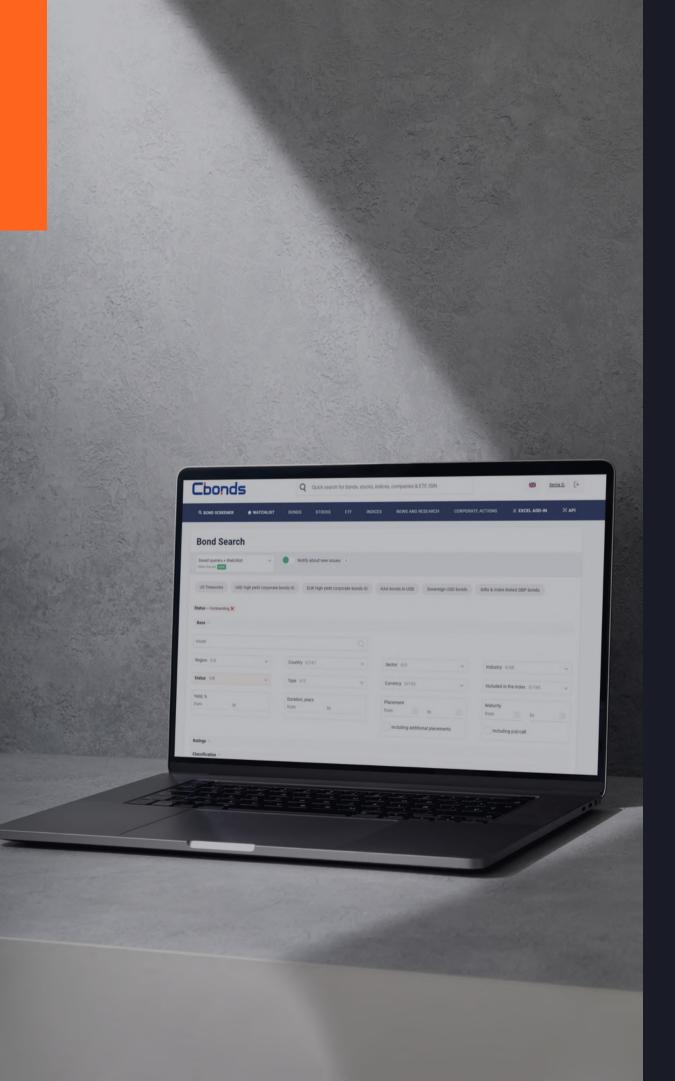

#### BOND SCREENER

generate a selection of bonds that meet your investment criteria.

#### **TOP FEATURES:**

- MULTIFILTER SEARCH
- **✓** PRESETS
- SAVING QUERIES
- **MARKET MAP**
- SHARING AND DOWNLOADING SEARCH RESULTS
- GETTING EMAIL NOTIFICATIONS FOR NEW BONDS
  THAT MEET YOUR CRITERIA

# WHAT PARAMETERS ARE AVAILABLE?

#### **BASIC INFORMATION**

Issuers, countries, industries currencies, yield, duration, etc.

#### RATINGS

S&P, Moody's, Fitch Foreign & local currencies

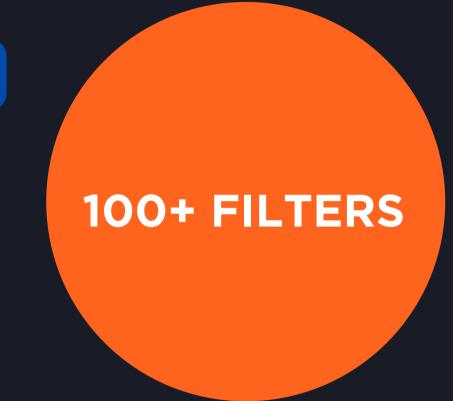

#### **ISSUE INFORMATION**

SPV, nominal/minimum settlement amount, volume, price, trading floor, ranks

#### COUPON

Issue type, rate type, coupon

#### **CLASSIFICATION**

Specific types to look only for or exclude from your search

## HOW TO USE IT?

"I'm looking for high-yield BBB+ sovereign Eurobonds issued in Latin America..."

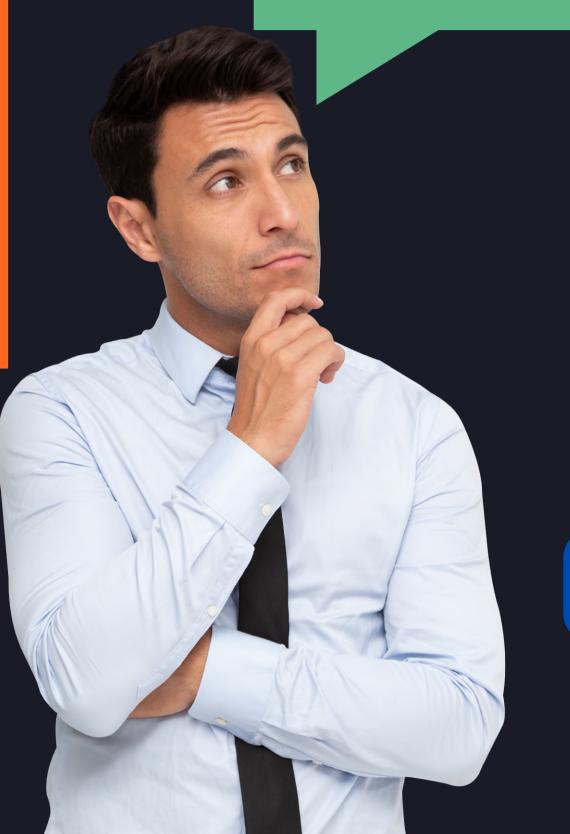

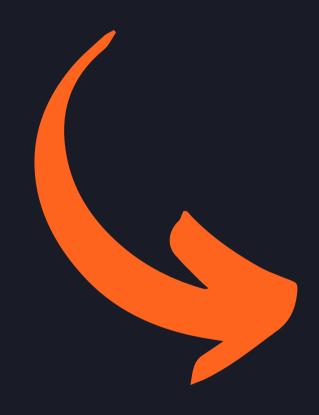

1) Go to the Bond Screener section

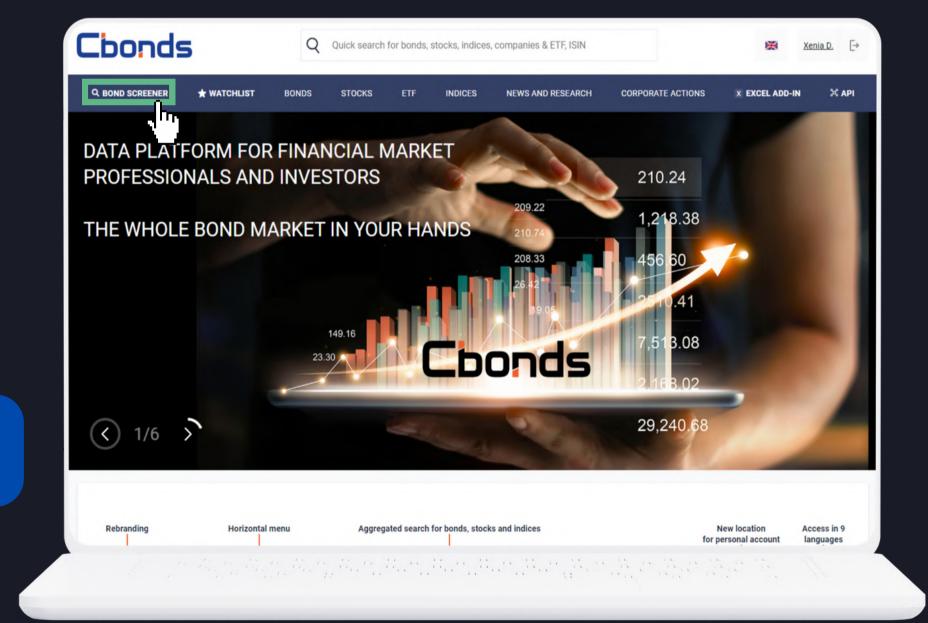

#### 2) Set the required filters from the given list:

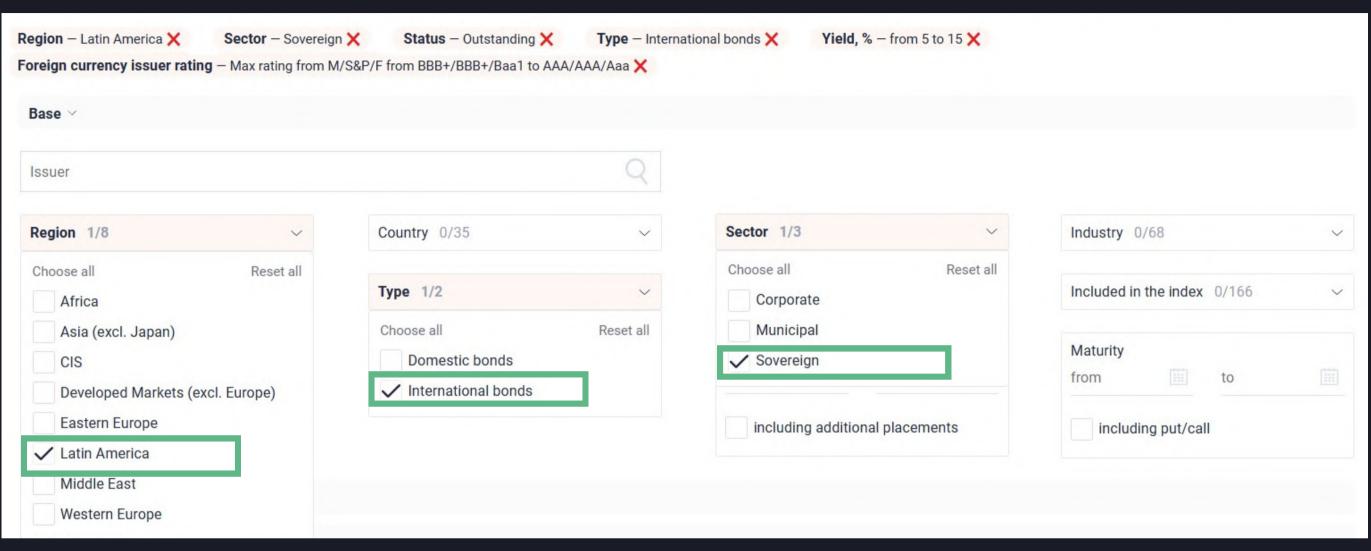

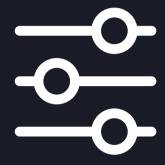

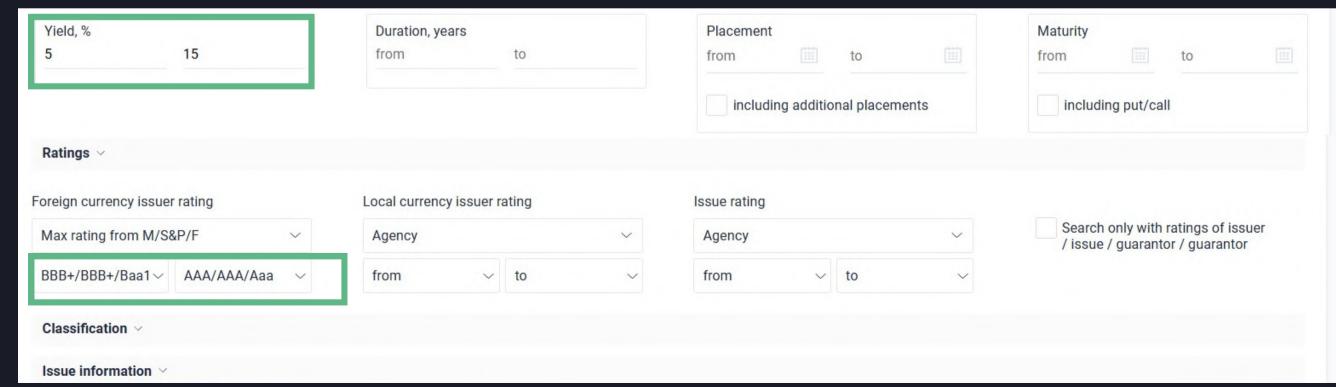

#### 3) Get the variety of bonds according to your criteria:

Found: 96

• Total number of securities found in the database that satisfy your demands

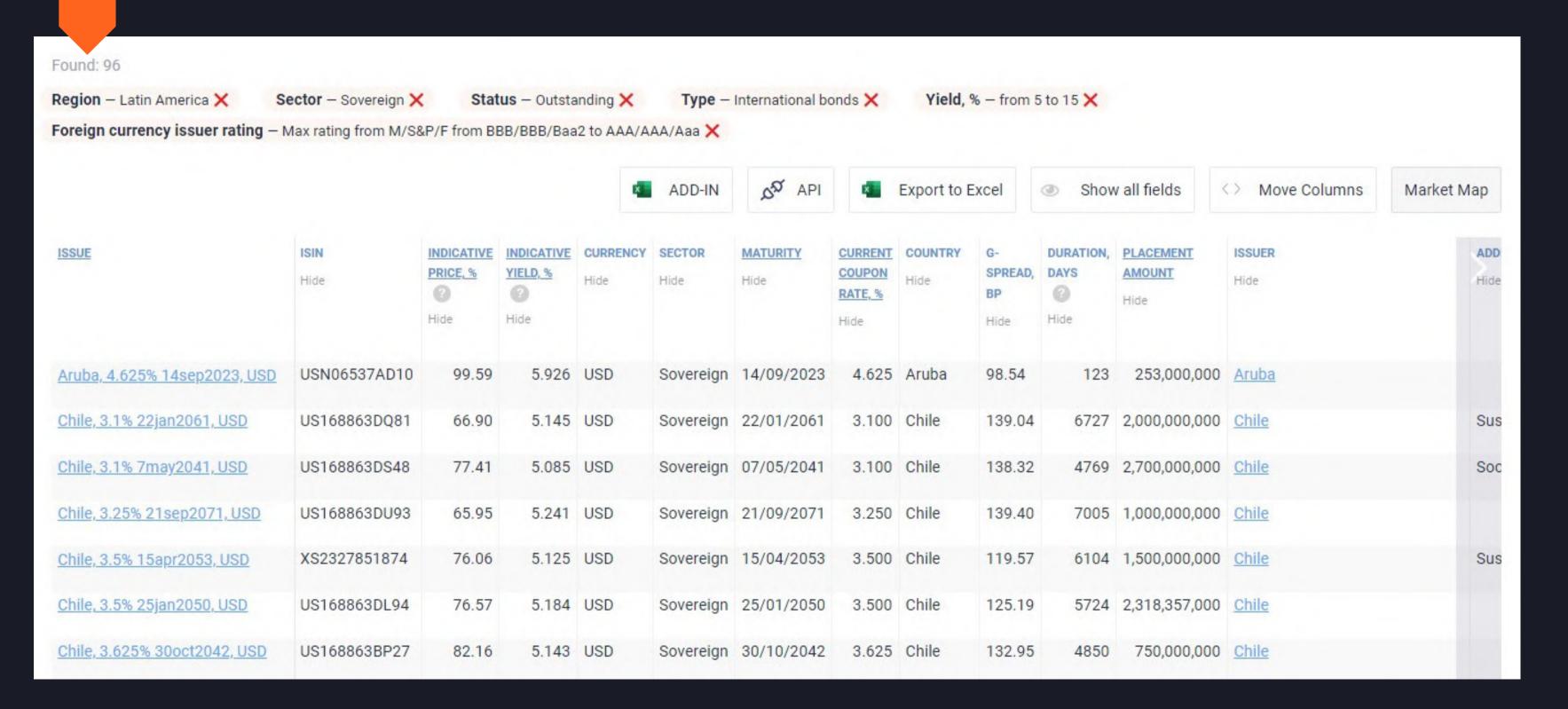

## WANT TO SHARE RESULTS?

Feel free to copy the link of your performed search....

cbonds.com/bonds/?emitent\_subregion\_id=0-g&emitent\_type\_id=0-8&status\_id=5-1z141z4&kind\_id=0-4&indicative\_yield\_min=0.05&indicative\_yield\_max=0.15&rating\_code\_emitent\_foreign\_min=11&rating\_code\_emitent\_foreign\_max=22&orde

#### ...and send it to your colleagues!

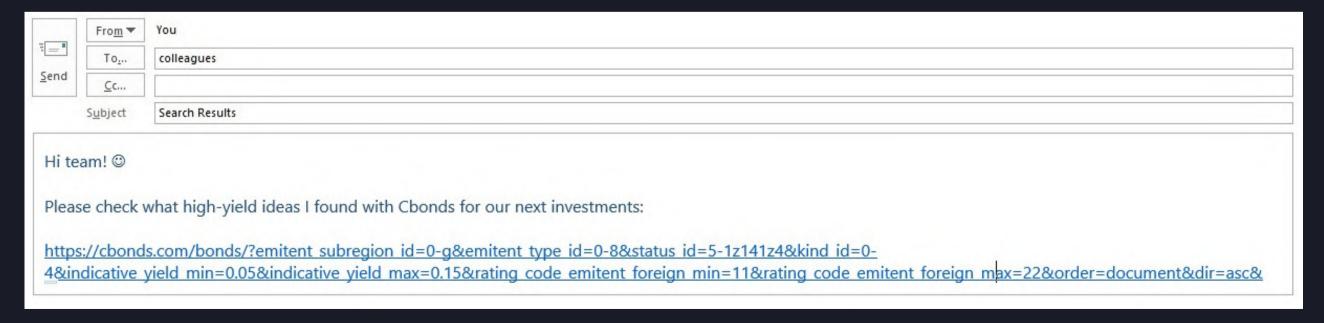

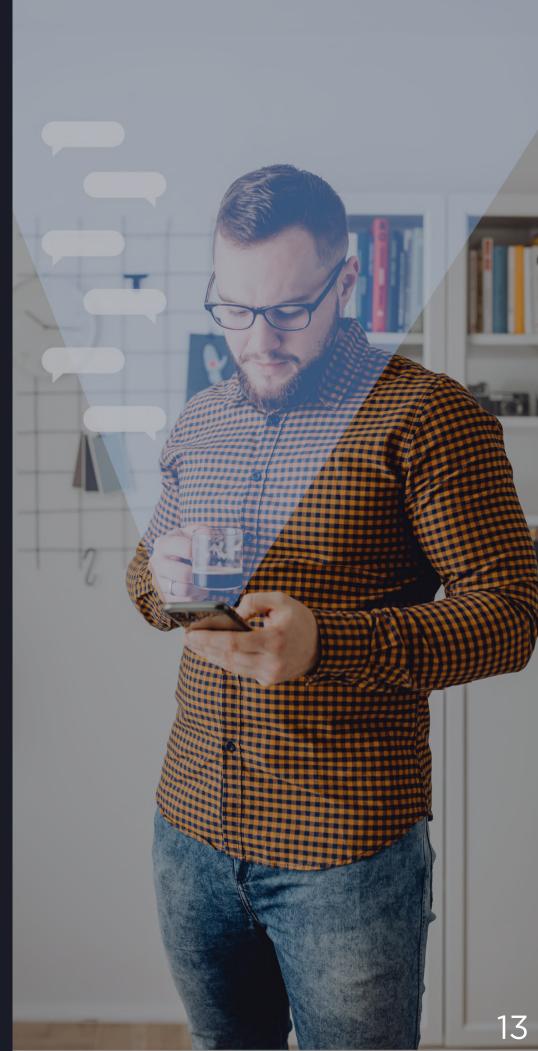

#### SAVING QUERIES

create your own preset and activate notifications on new bond issues.

1) Click on the "Save query" button placed next to the "Search" key:

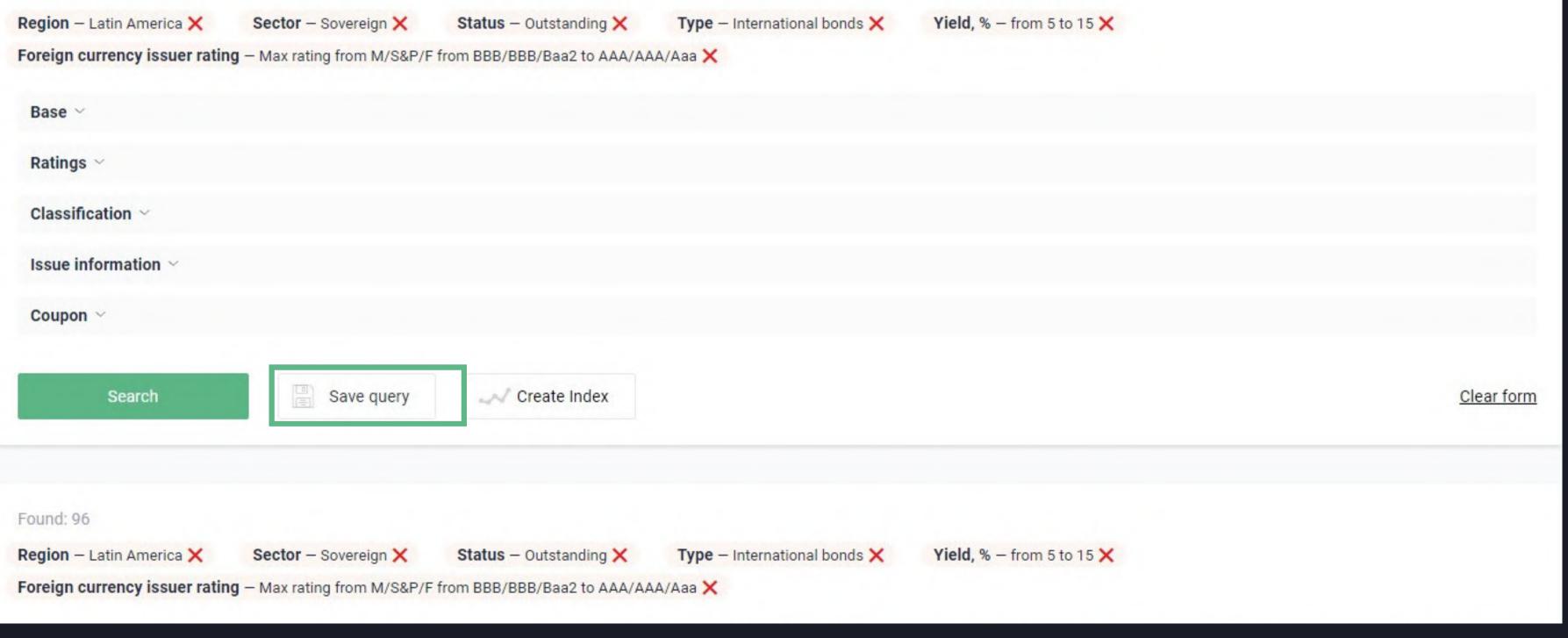

2) Enter any preferrable name for your preset and click on "Save":

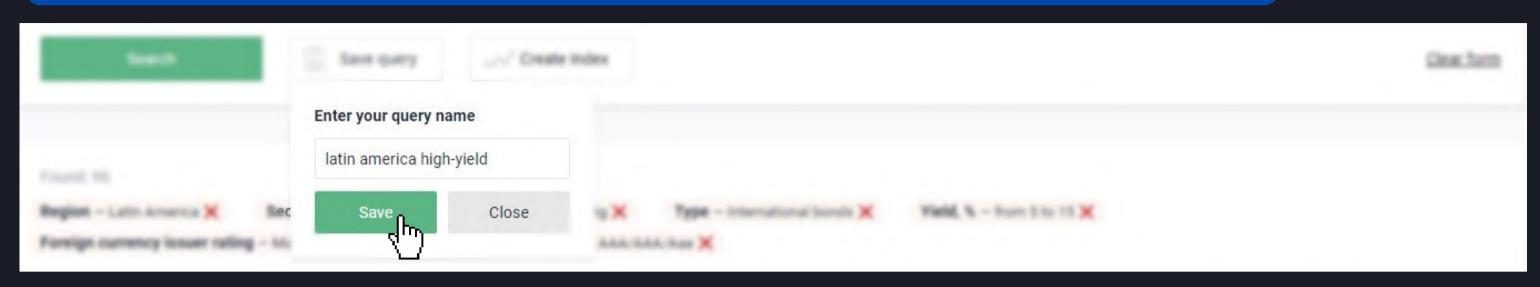

3) Find your created queries below the "Bond Search" caption:

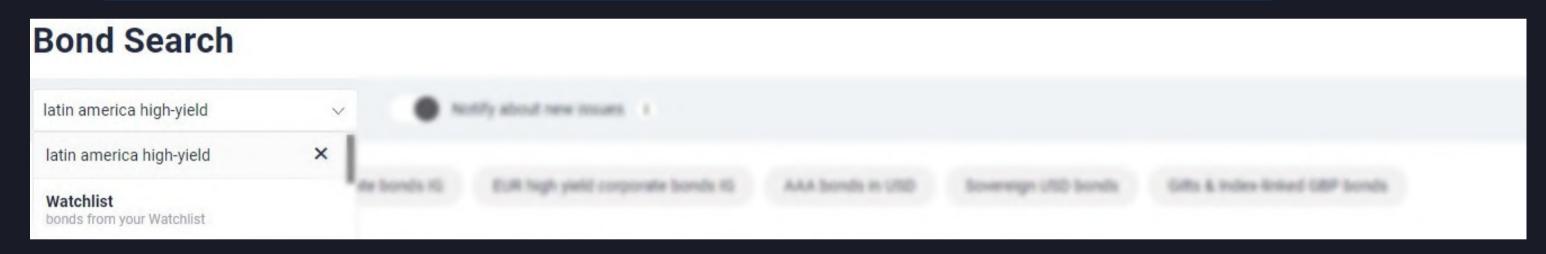

4) Be notified about new bonds issues that satisfies your saved preset:

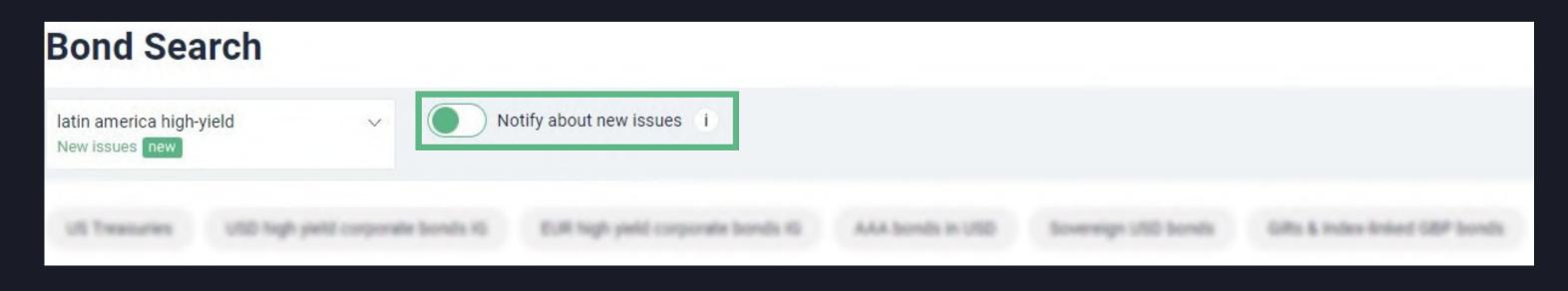

## CUSTOMIZATION

configure the table according to your preferences.

Check the filters you have set Visualize the Add/delete the columns bonds (on the Region - Latin America X Yield, % - from 5 Sector - Sovereign X Status - Outstanding X Type - International bonds X yield map) Foreign currency issuer rating - Max rating from M/S&P/F from BBB/BBB/Baa2 to AAA/AAA/Aaa X Show all fields Marke Map Export to Excel Move Columns Prioritize the graphs Export the table in .xls format

#### CUSTOMIZATION

Click on the <u>underlined</u> fields in order to sort ascending \(^{\)} or descending \(^{\)}

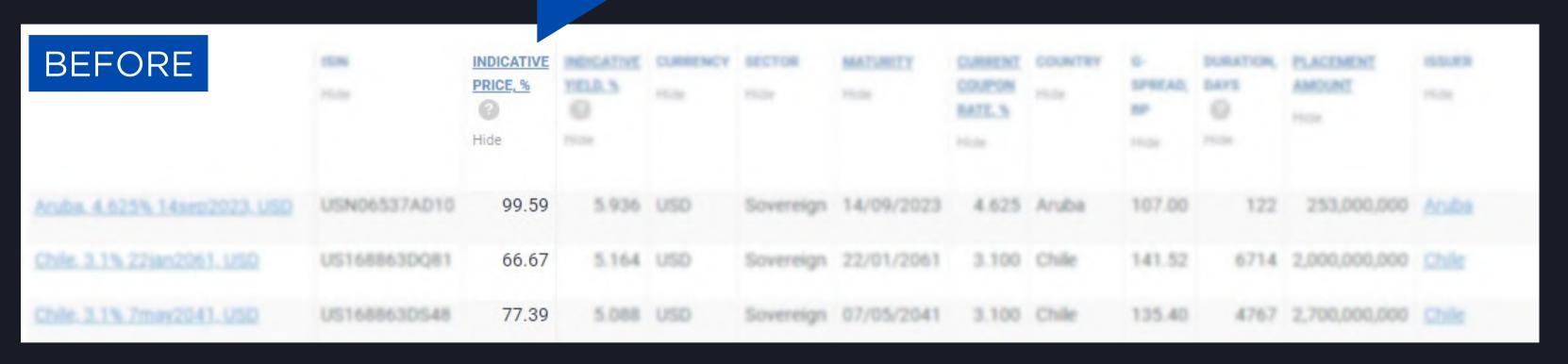

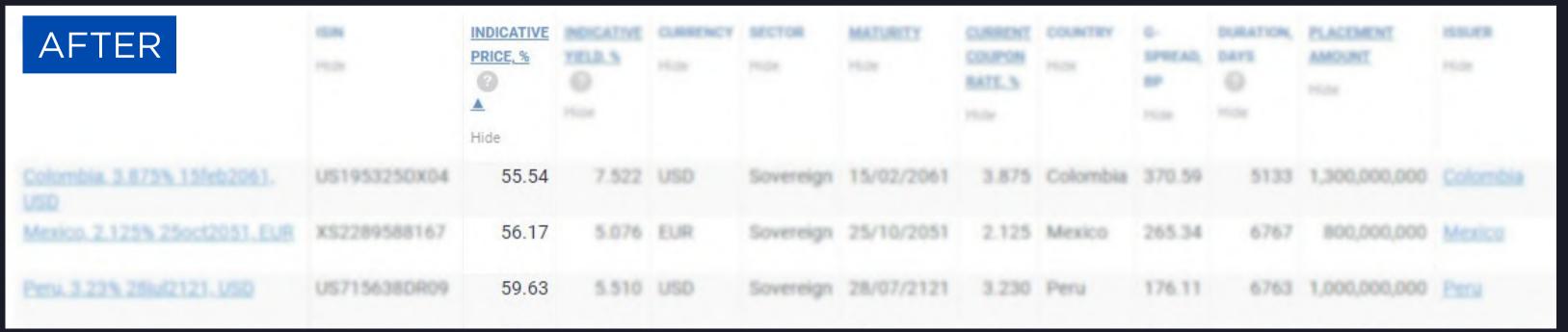

#### MARKET MAP

visualize search results on the market map and analyze values in comparison.

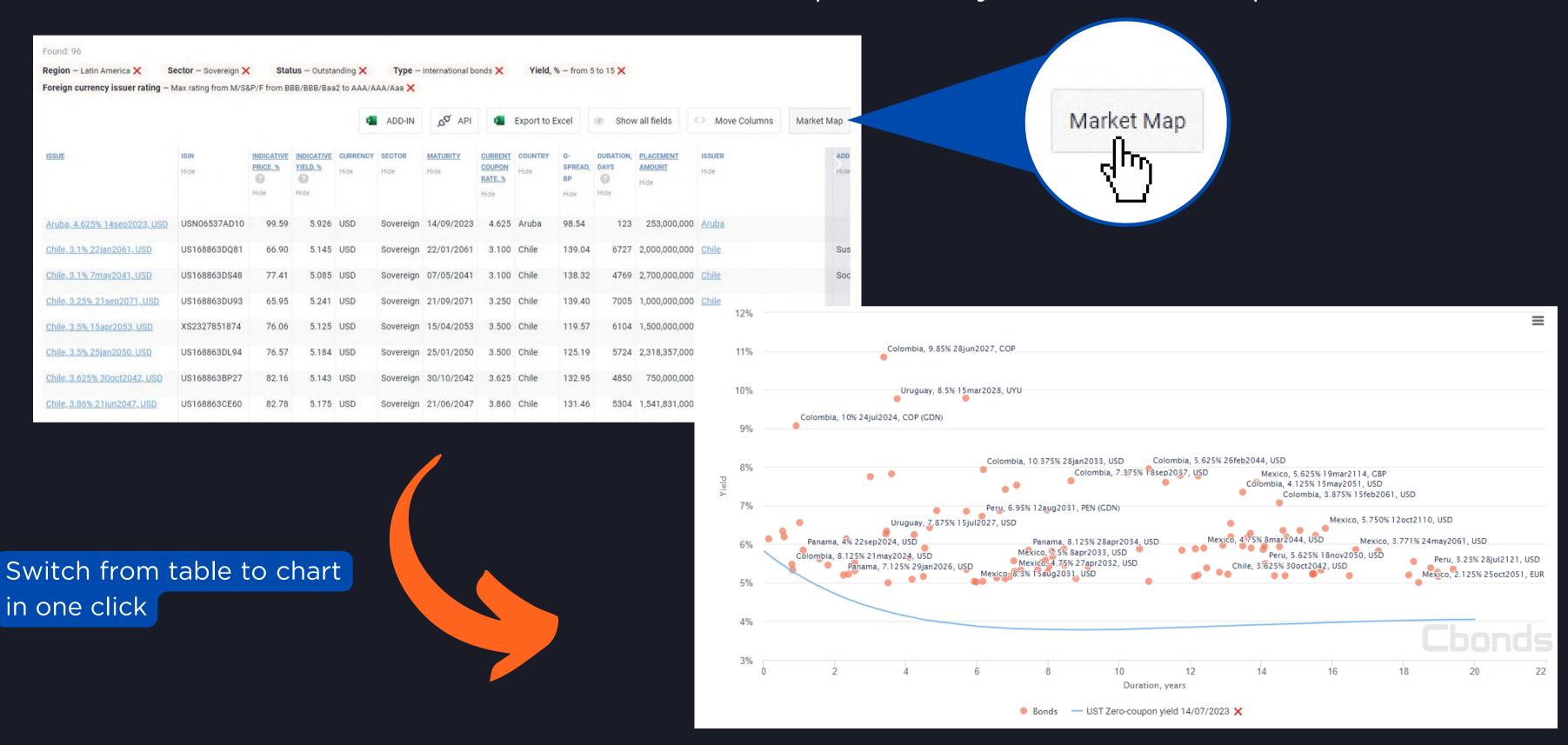

## MARKET MAP

Bands — UST Zero-congron yield 14/67/2023 X

Millered grouping . By tomore . By currency

Yield

Yield

axis

G-spread, bp

12%

add a benchmark for comparison

Add your point . Enable deleting mode of points

Print chart Download PNG image Download JPEG image Download PDF document Download SVG vector image

> download the image for future reference

Add benchmark

change the parameter on the horizontal axis

Duration, years Duration, years Modified duration

Maturity, years

19

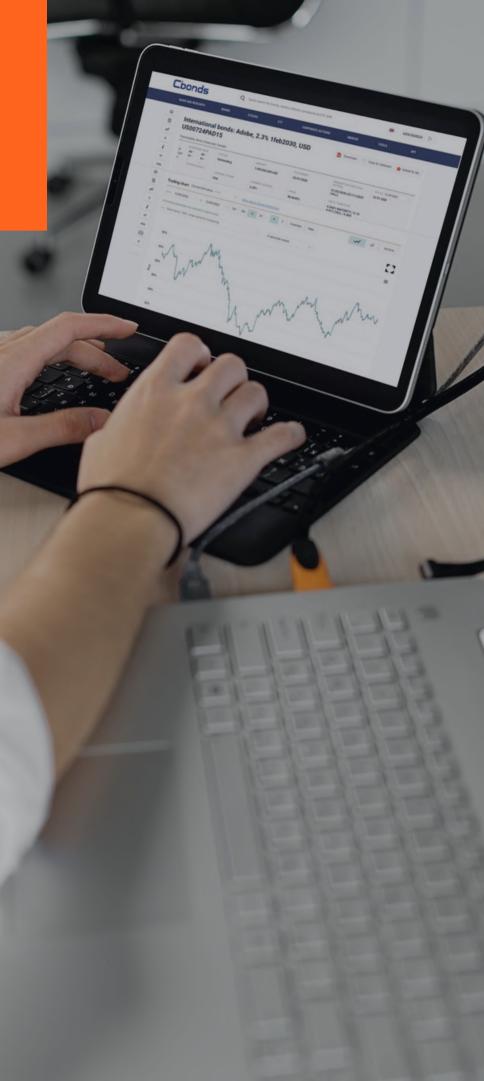

## ISSUE PAGE

dive deeper into the key characteristics of an individual bond.

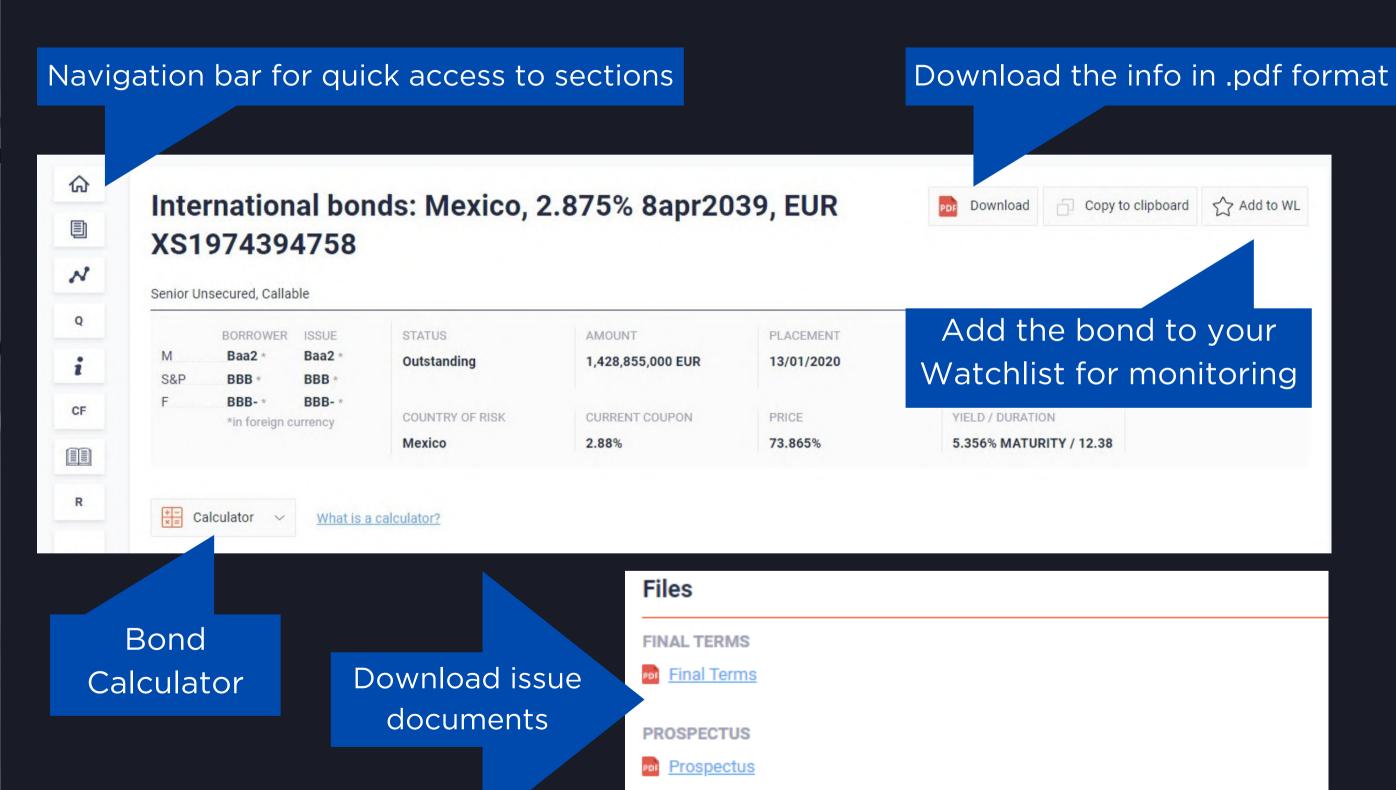

## BOND CALCULATOR

make calculations from price or yield to evaluate metrics.

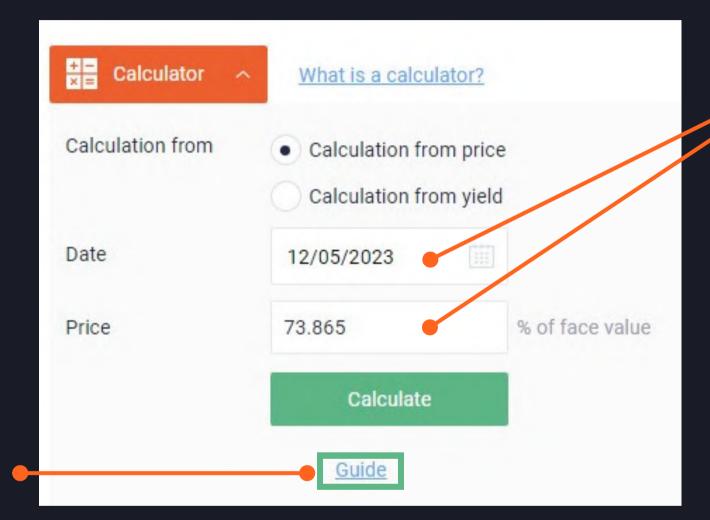

2) Receive the results

\*available for exporting

1) Insert the required parameters

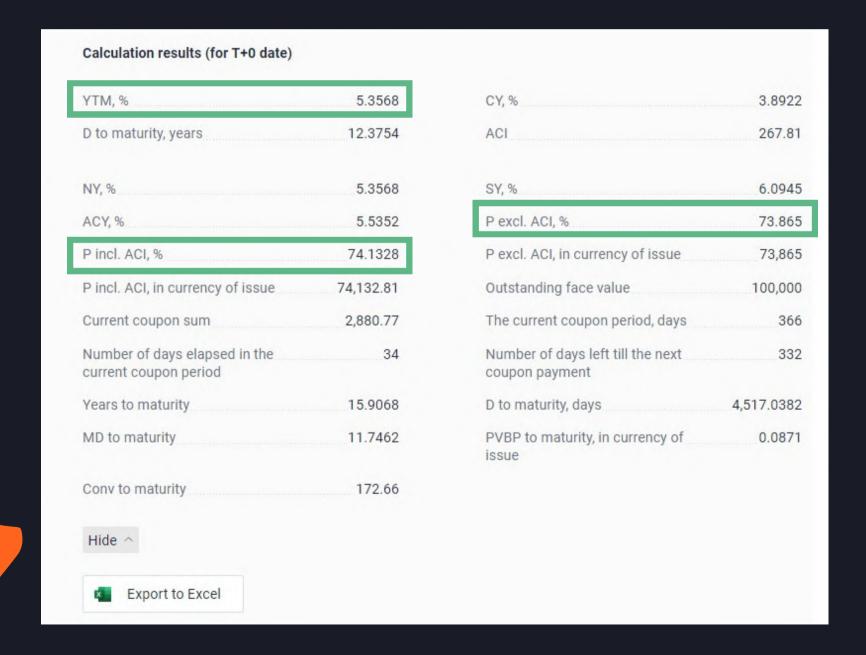

#### TRADING CHART

analyze the dynamics and compare the values.

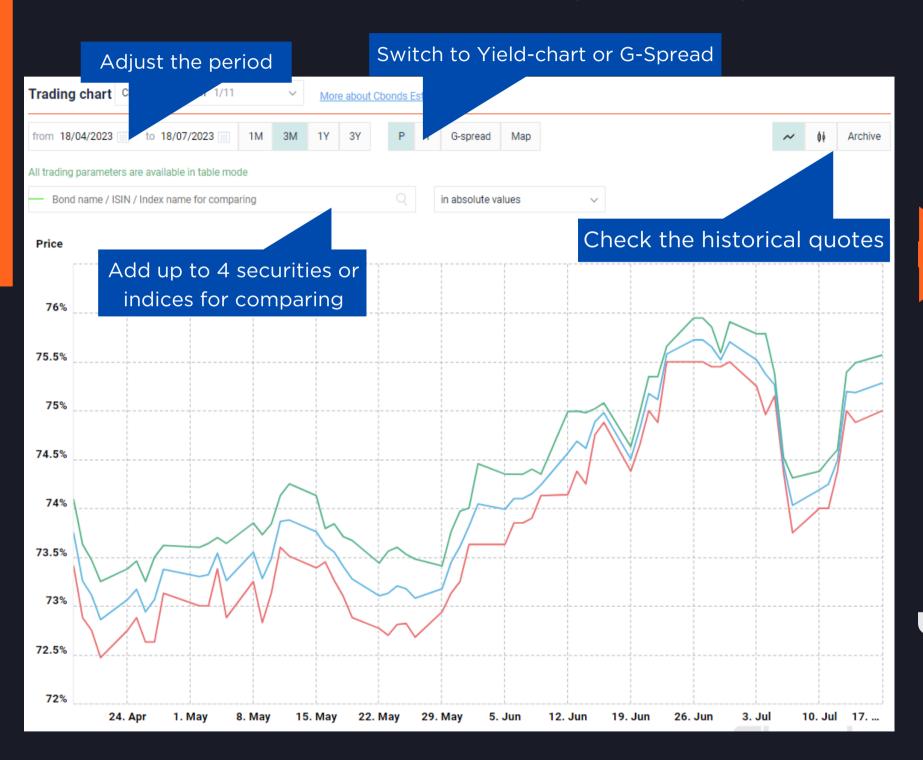

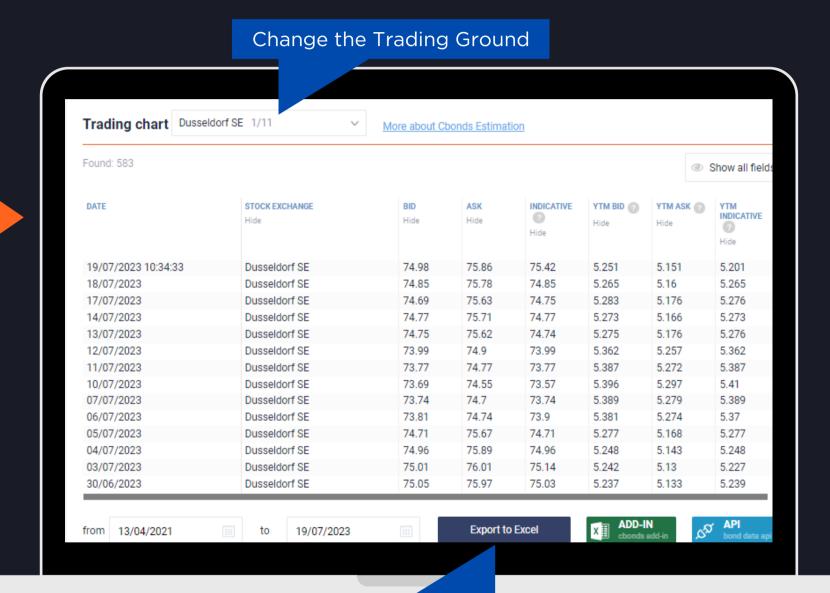

Export the required values in .xls format

#### HISTORICAL QUOTES

look through the historical data on the bond in the archive.

Click on the ""Show all fields" button in order to see more parameters:

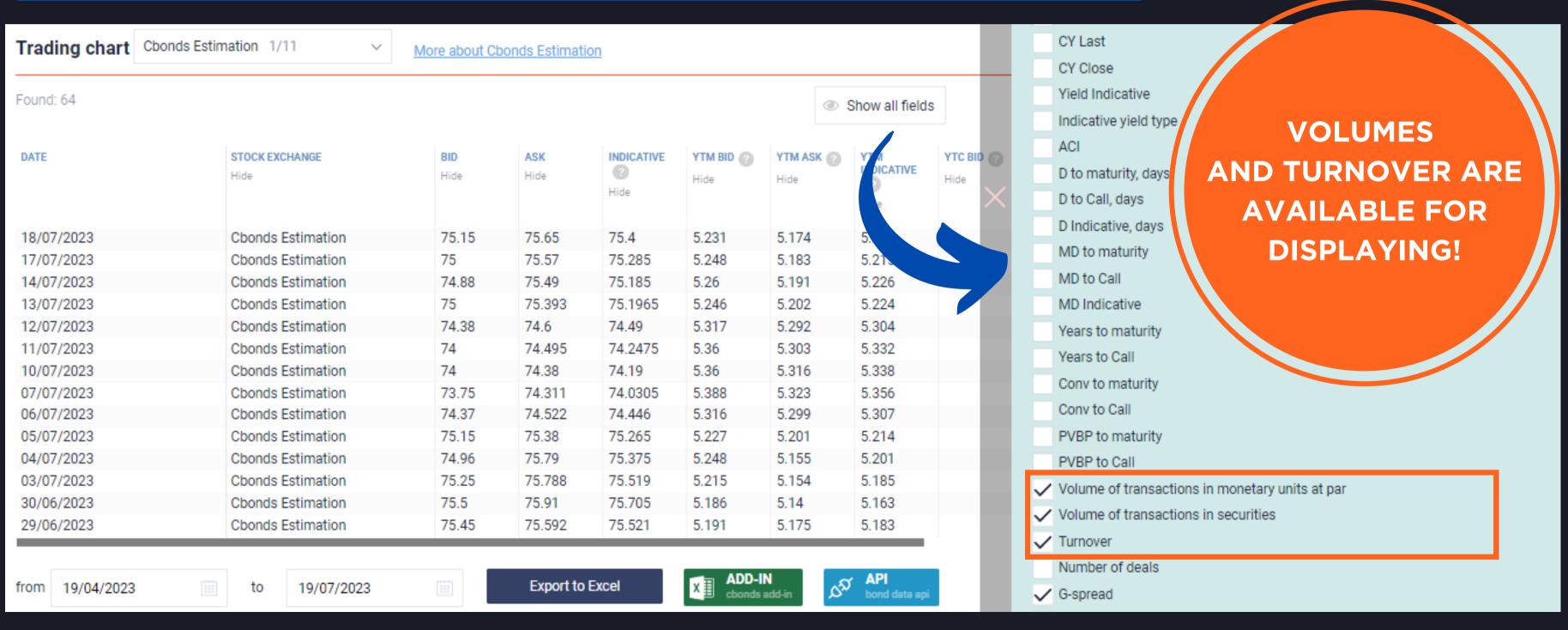

## QUOTES

get updated prices from reliable sources.

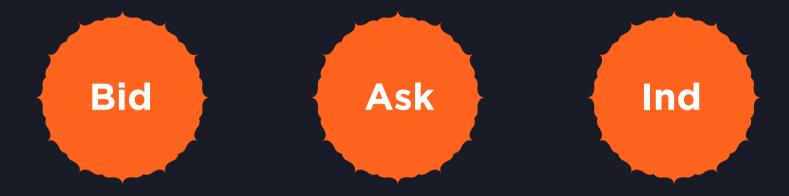

a) Intraday quotes (15 minutes delay) are marked in green:

| Hannover SE     | 15/05/2023 11:49 | 73.4800 | 74.4300 | 73.9550 | 5.402 | 5.293 | 5.347 |
|-----------------|------------------|---------|---------|---------|-------|-------|-------|
| Berlin Exchange | 15/05/2023 11:44 | 73.4000 | 74.3900 | 73.8950 | 5.411 | 5.298 | 5.354 |
| Hamburg S.E.    | 15/05/2023 11:44 | 73.4600 | 74.4400 | 73.9500 | 5.404 | 5.292 | 5.348 |
| Munich SE       | 15/05/2023 11:38 | 73.4000 | 74.3900 | 73.8950 | 5.411 | 5.298 | 5.354 |
| Dusseldorf SE   | 15/05/2023 11:34 | 73.4000 | 74.3600 | 73.8800 | 5.411 | 5.301 | 5.356 |
| Frankfurt S.E.  | 15/05/2023 11:22 | 73.3700 | 74.1900 | 73.7800 | 5.415 | 5.320 | 5.367 |

b) End-of-the-day quotes are provided by Stock Exchanges and market participants:

| Hamburg S.E.             | 12/05/2023 | 73.4500 | 74.2800 | 73.5000 | 5.405                                                                                                    | 5.309             | 5.399 |
|--------------------------|------------|---------|---------|---------|----------------------------------------------------------------------------------------------------|-------------------|-------|
| Hannover SE              | 12/05/2023 | 73.4500 | 74.2800 | 73.5100 | 5.405                                                                                                    | 5.309             | 5.398 |
| Luxembourg S.E.          | 12/05/2023 |         |         | 73.9860 |                                                                                                    |                   | 5.343 |
| Munich SE                | 12/05/2023 | 73.3100 | 74.6600 | 73.4400 | 5.421                                                                                                    | 5.266             | 5.406 |
| Stuttgart Exchange       | 12/05/2023 | 73.5100 | 74.4200 | 73.4600 | 5.398                                                                                                    | 5.293             | 5.403 |
| Anonymous participant 42 | 12/05/2023 | 73.4500 | 74.2800 |         | 5.400                                                                                                    | 5.310             |       |
|                          |            |         |         |         | The State of the State of the S | The second second |       |

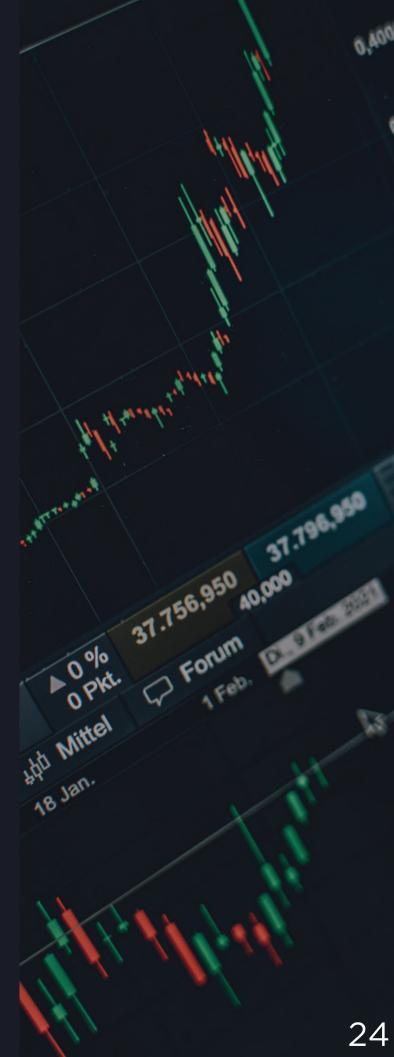

# G Hit Mittel A Forum In the State of the State of the State

## CBONDS ESTIMATION

obtain Cbonds indicative quotes on a daily basis.

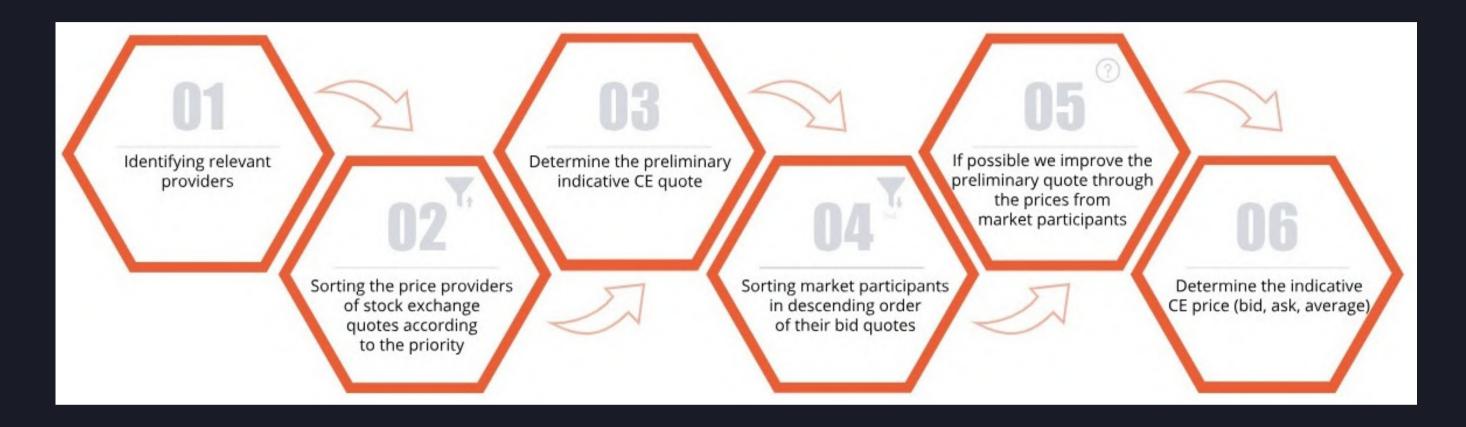

Always located at the top of the quotes block:

| Stock auchange and CT        | C queten                 |         |         |                  |           |           |
|------------------------------|--------------------------|---------|---------|------------------|-----------|-----------|
| EXCHANGE/ MARKET PARTICIPANT | DATE AND TIME<br>(UTC+3) | BID     | ASK     | INDICATIVE PRICE | YTM BID 🕝 | YTM ASK 🕜 |
| Chonds Estimation (?)        | 14/06/2023               | 74.2500 | 74.9800 | 74.6150          | 5.323     | 5.240     |
| I set on                     |                          |         |         | -1 =700          | 5.000     | 5.506     |
|                              |                          |         |         |                  |           |           |

#### ISSUE INFORMATION

look over the basic data on a bond.

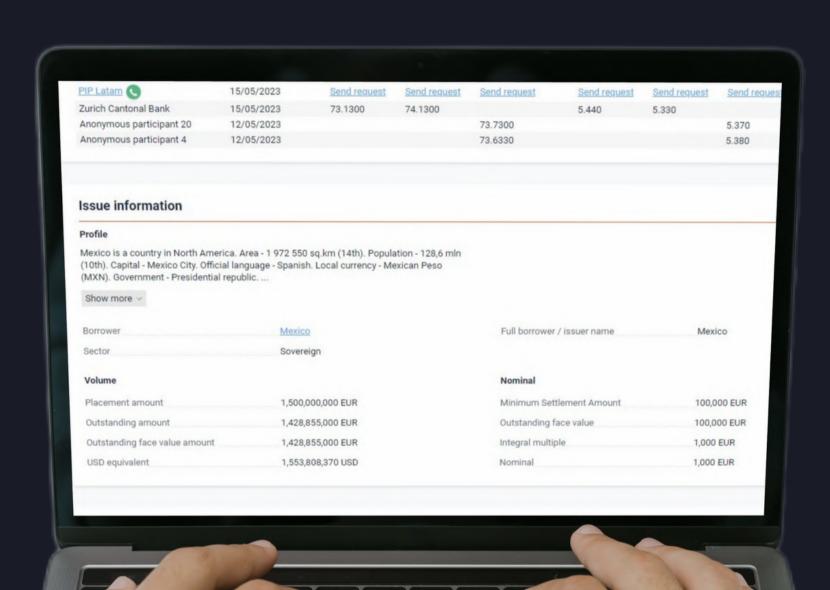

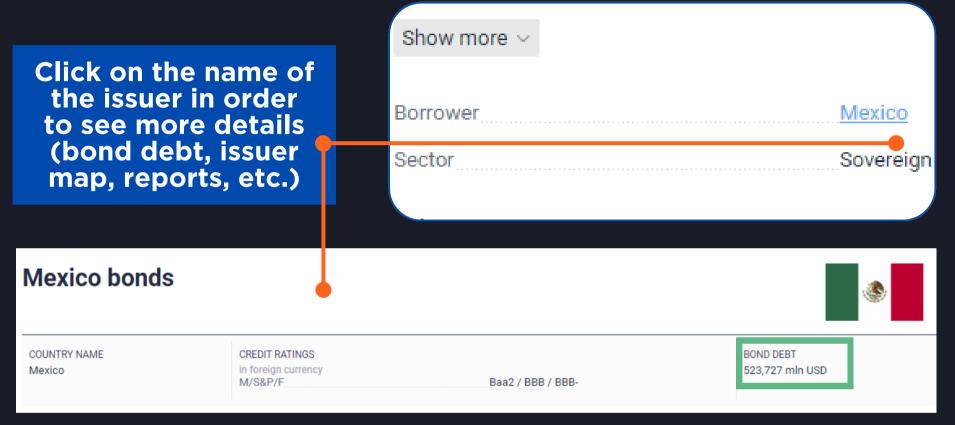

#### **Volume and Nominal are always at hand!**

| Volume                        |                   |
|-------------------------------|-------------------|
| Placement amount              | 1,500,000,000 EUR |
| Outstanding amount            | 1,428,855,000 EUR |
| Outstanding face value amount | 1,428,855,000 EUR |
| USD equivalent                | 1,604,375,548 USD |
|                               |                   |

| Nominal                   |             |
|---------------------------|-------------|
| Minimum Settlement Amount | 100,000 EUR |
| Outstanding face value    | 100,000 EUR |
| Integral multiple         | 1,000 EUR   |
| Nominal                   | 1,000 EUR   |
|                           |             |

#### CASH FLOW

keep track of coupon payments.

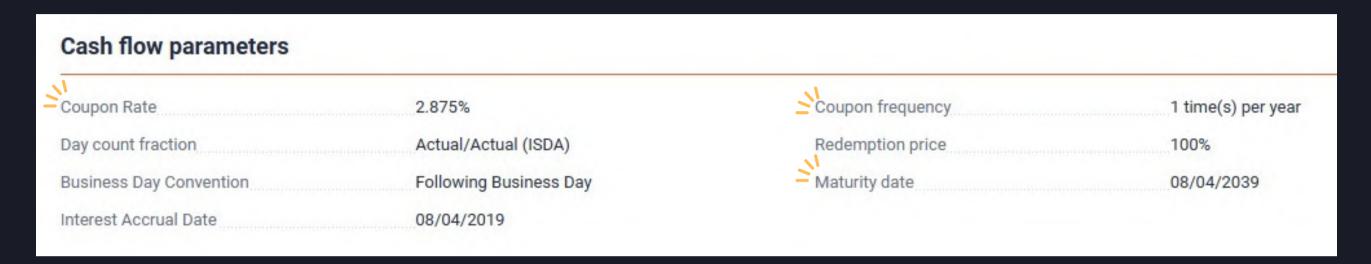

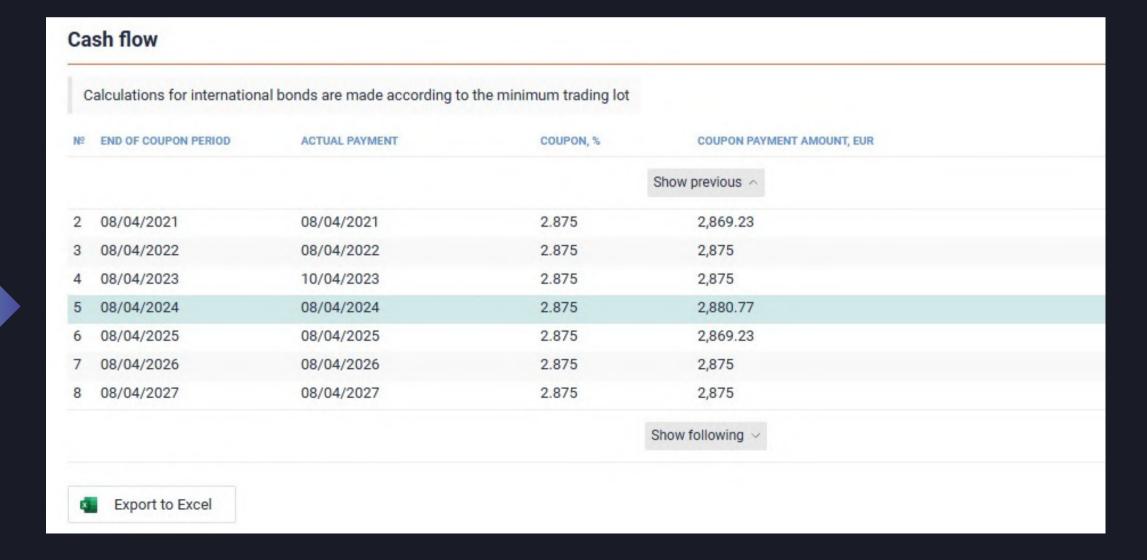

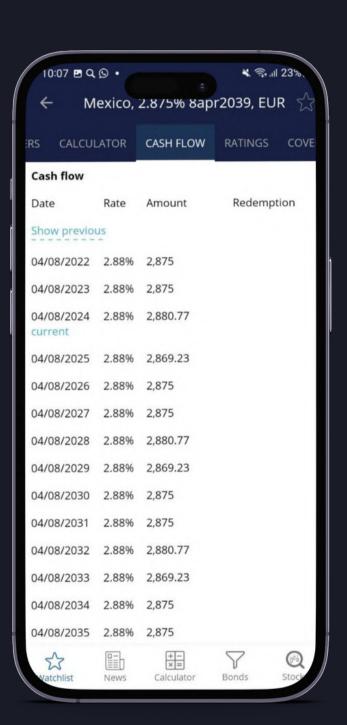

#### EARLY REDEMPTION TERMS

be aware of Put/Call options.

See the details of an option including type, date and price:

#### Early redemption terms DATE OPTION TYPE OPTION TYPE BENCHMARK SPREAD, B.P. PRICE REPURCHASED AMOUNT AT PAR, MLN 108/04/2019 - 08/04/2039 Make-Whole Call 40.00 call 14/01/2021 debt repurchase 110.588% 71.145 Hide ^

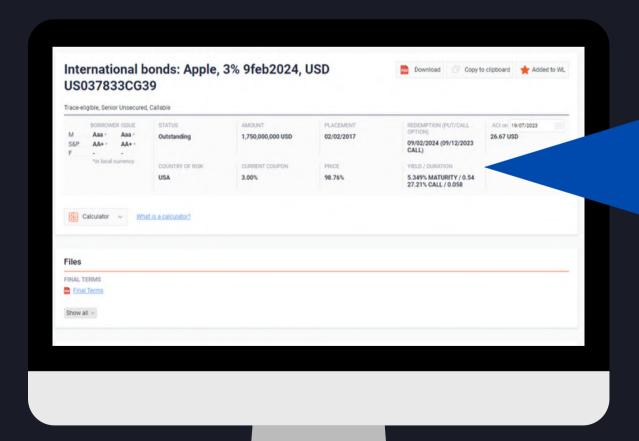

YTC and YTM is displayed at the top of the Issue Page:

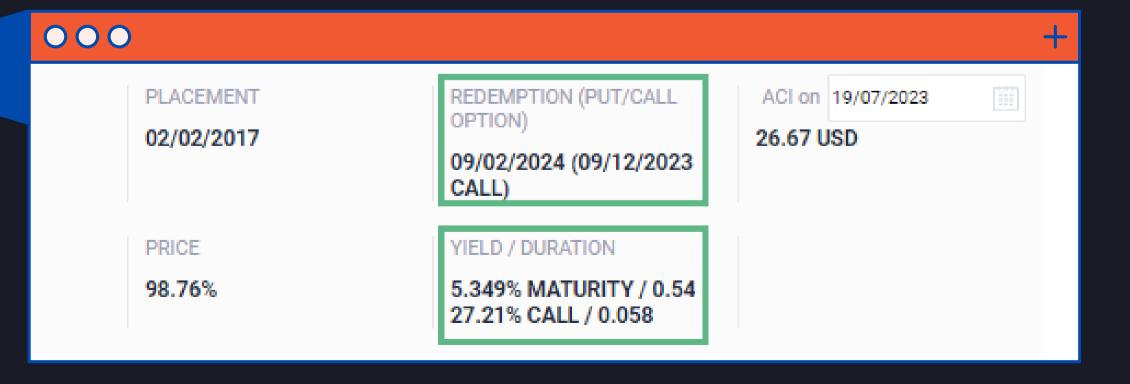

## RATINGS

see the current ratings or check the history.

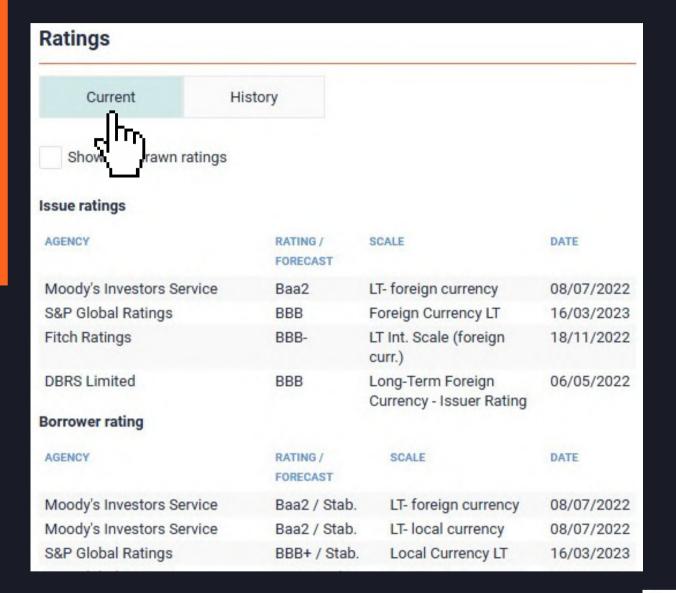

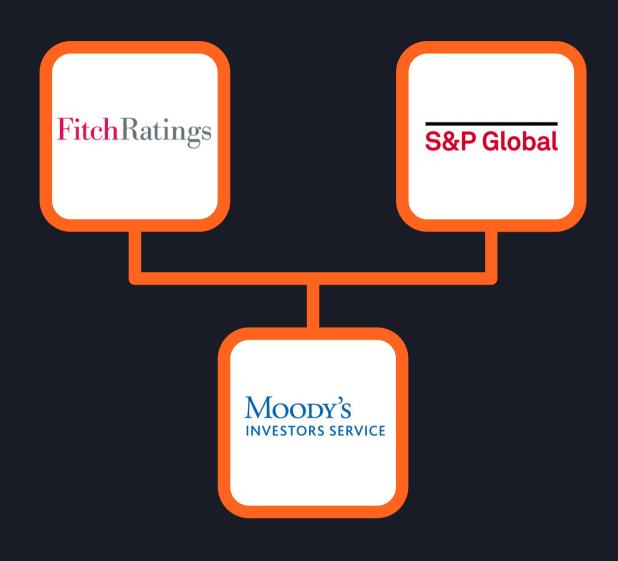

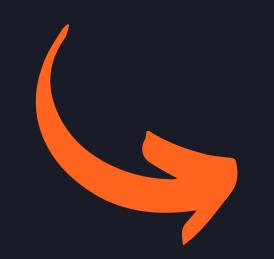

| Current                   | History           |                       |            |
|---------------------------|-------------------|-----------------------|------------|
| Issue rating              | Mood              | y's Investors Service | ~          |
| AGENCY                    | RATING / FORECAST | SCALE                 | DATE       |
| Moody's Investors Service | Baa2              | LT- foreign currency  | 08/07/2022 |
| Moody's Investors Service | Baa1              | LT- foreign currency  | 29/04/2021 |
| Moody's Investors Service | Baa1              | LT- foreign currency  | 17/04/2020 |
| Moody's Investors Service | A3                | LT- foreign currency  | 05/06/2019 |

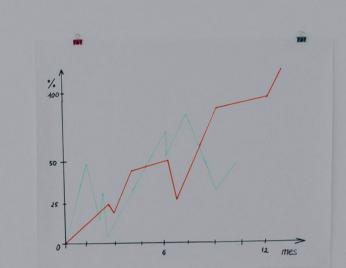

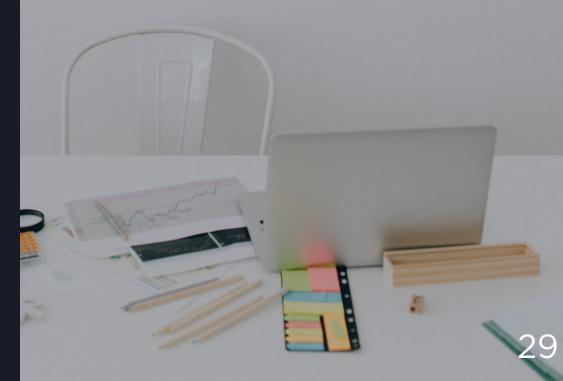

## COVENANTS

Don't waste your time to analyze Prospectuses - we have already done it for you!

#### Covenants

- X Change of Control
- ✓ Collective Action Clause
- X Covenant Suspension/Fall-Away
- × Cross Default
- X Designation of Restricted and Unrestricted Subsidiaries
- × Events of Default
- X Financial Covenants
- X Limitation on Business Activities
- X Limitation on Dividend and Other Payment Restrictions Affecting Res
- X Limitation on Indebtedness
- X Limitation on Investments
- X Limitation on Liens
- X Limitation on Restricted Payments
- X Limitation on Sale of Assets
- X Limitation on Sale/Leaseback
- X Limitation on Subsidiary Debt
- X Limitation on layering (anti-layering)

#### Covenants

- Change of Control
- Collective Action Clause
- Covenant Suspension/Fall-Away

Click on the hyperlink in the "Covenants" section

Get on the page of the Prospectus which contains the information

 contain "collective action clauses" under which Mexico may amend certain key terms of the notes, including the maturity date, interest rate and other terms, with the consent of less than all of the holders of the notes.

2017 in an auggregate principal amount of \$1,000,000,000

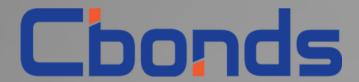

## WATCHLIST

get a comprehensive view of your portfolio

https://cbonds.com/watchlist

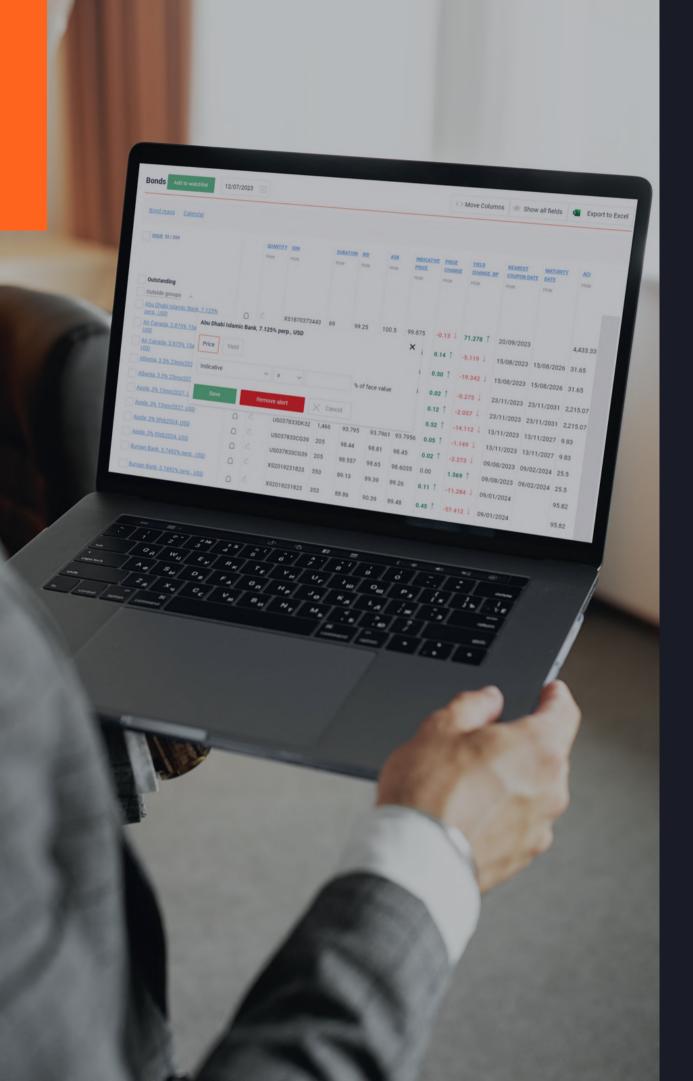

#### WATCHLIST

get a comprehensive view of your portfolio by tracking changes in values on a daily basis.

#### **TOP FEATURES:**

- PRICE & YIELD CHANGES
- NOTIFICATIONS & ALERTS
- UP TO <u>250</u> BONDS, STOCKS, INDICES TO MONITOR
- HISTORICAL DATA
- **EVENT CALENDAR**
- **EXPORT IN XLS FORMAT**

## HOW TO USE IT?

"I have a list of bonds which I would like to track on a daily basis..."

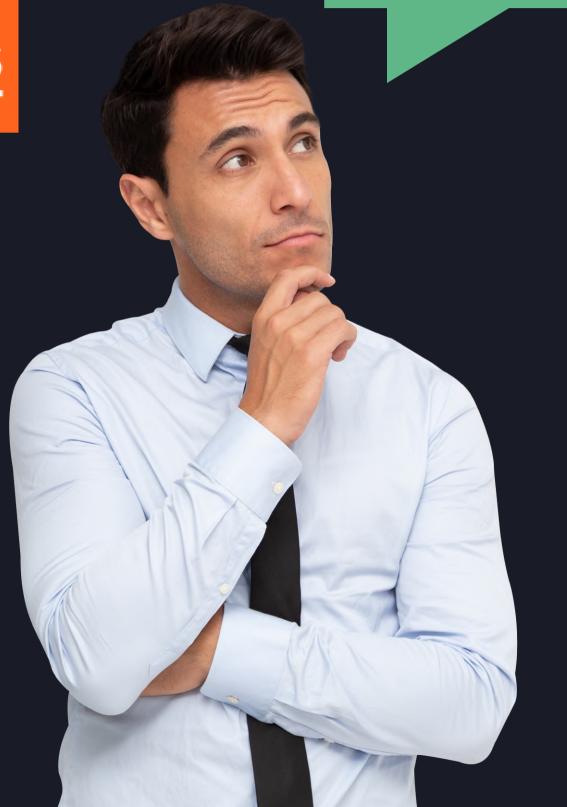

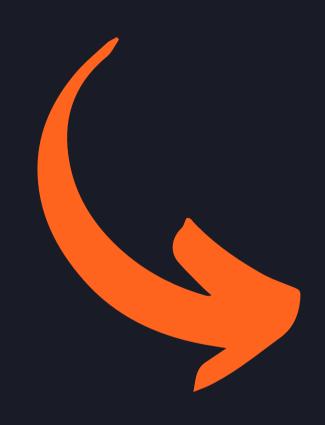

1) Go to the Watchlist section

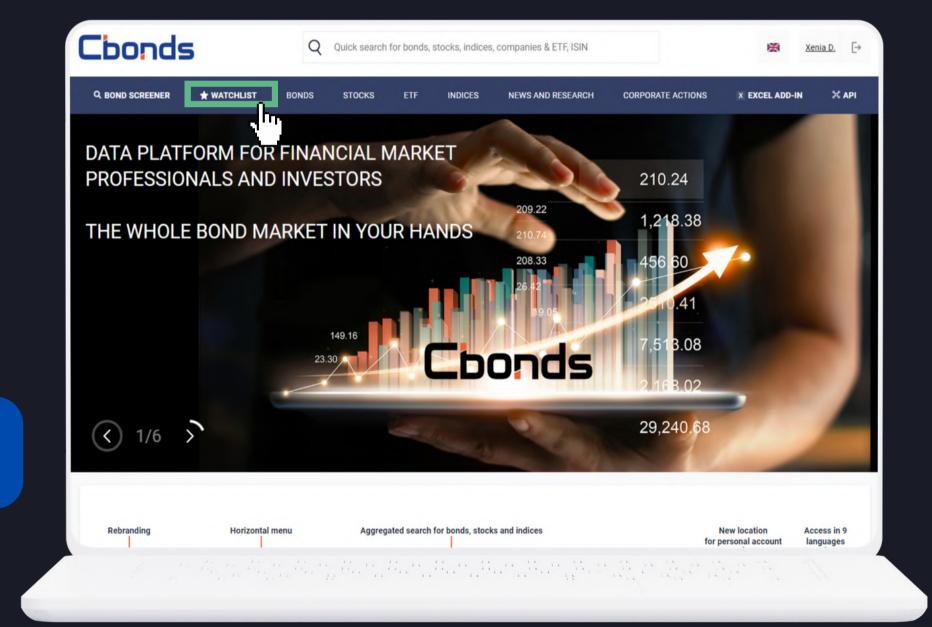

2) Add bonds in any convenient way:

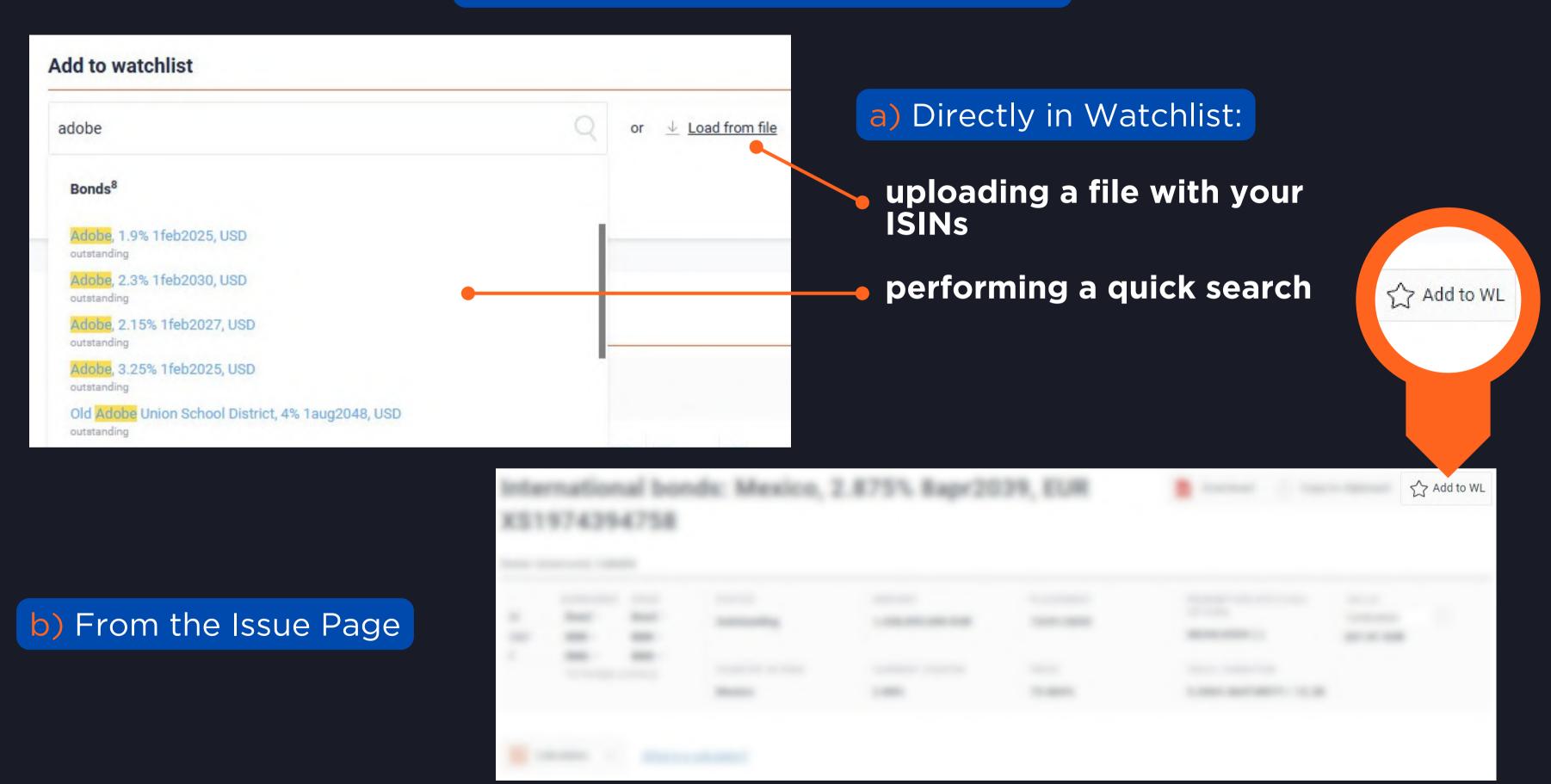

2) Add bonds in any convenient way:

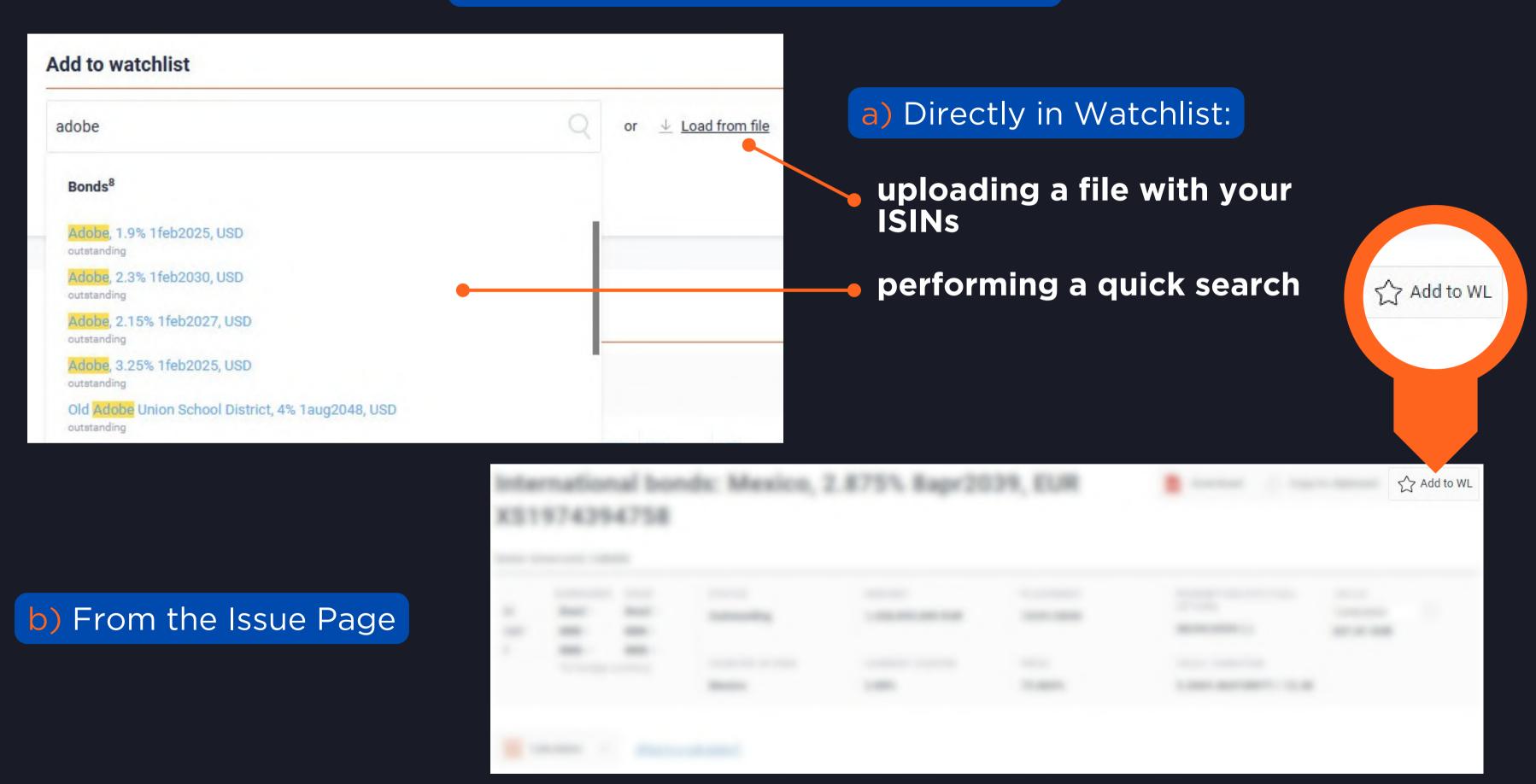

3) Customize your portfolio up to your demands!

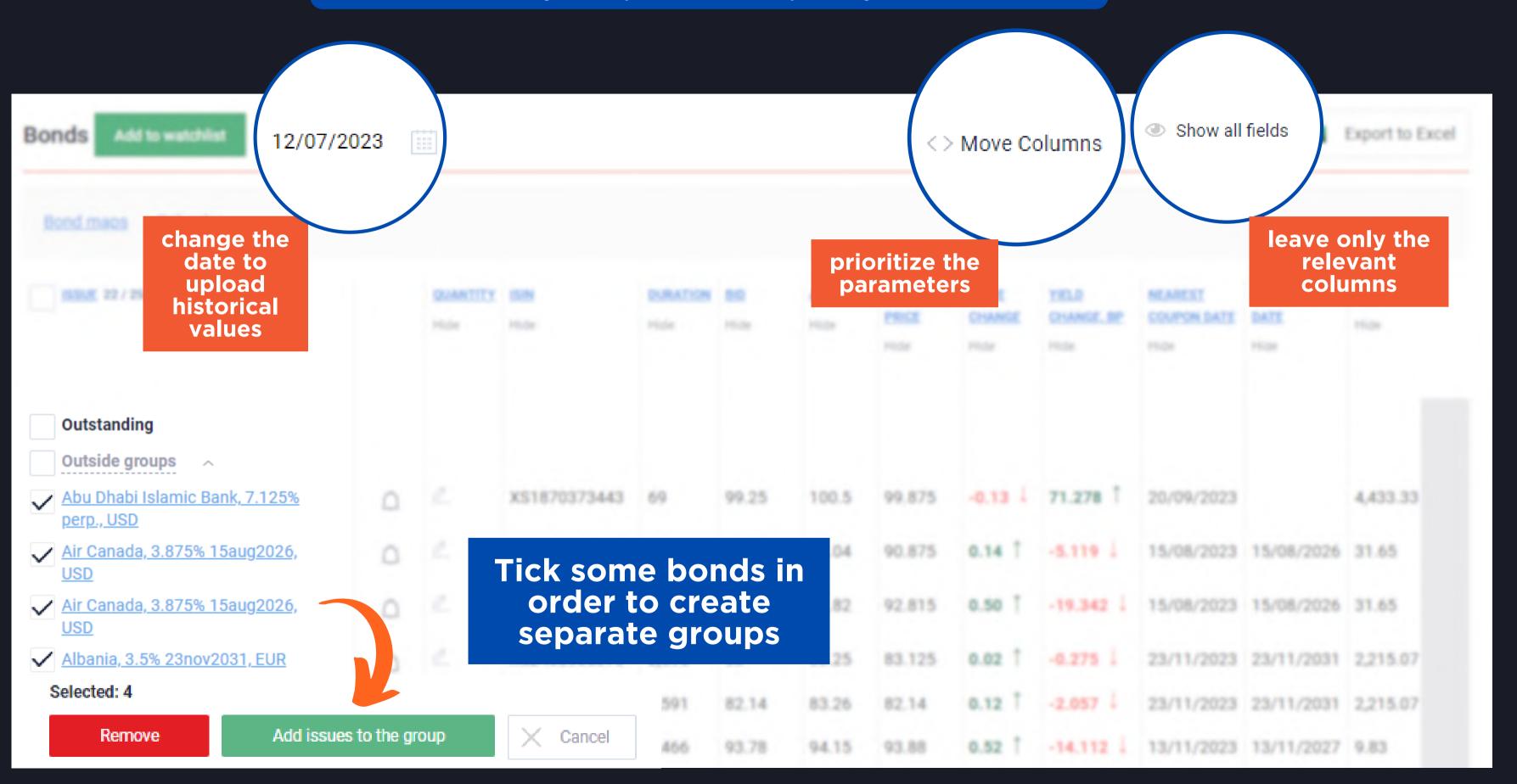

### HOW TO LOAD FROM FILE?

Save your time by adding a list of bonds in a moment!

- Click on "Load from file" in Watchlist
- Download the sample for upload
- Customize the table accordingly
- Select the configured file and upload

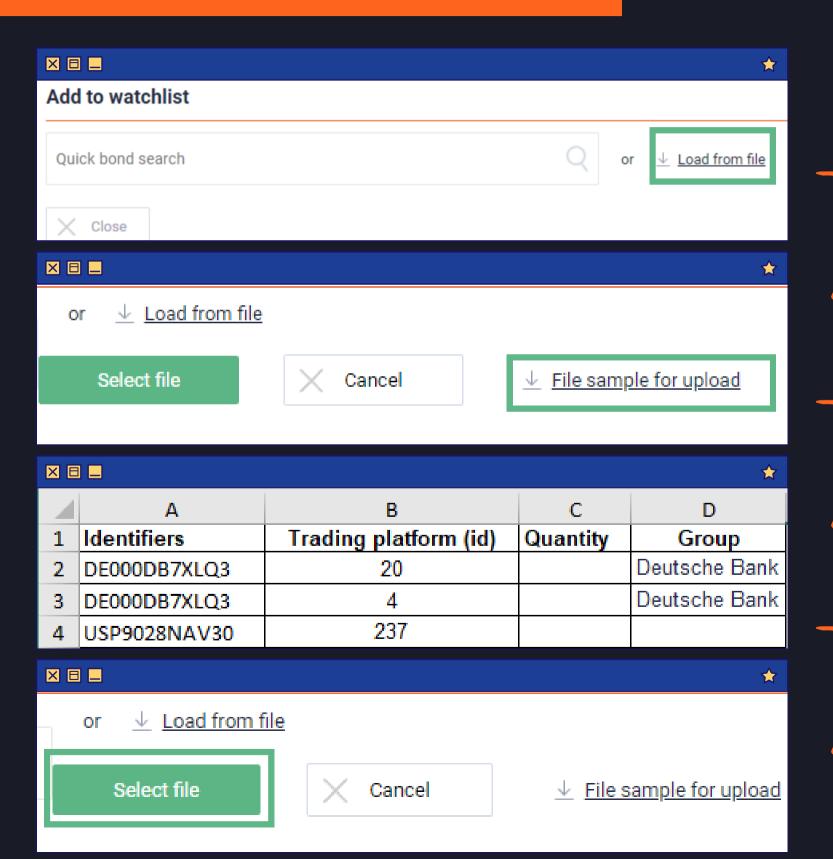

### NOTIFICATIONS

stay tuned with your portfolio.

1) Click on the "Set notification" button and choose the best way to receive the news:

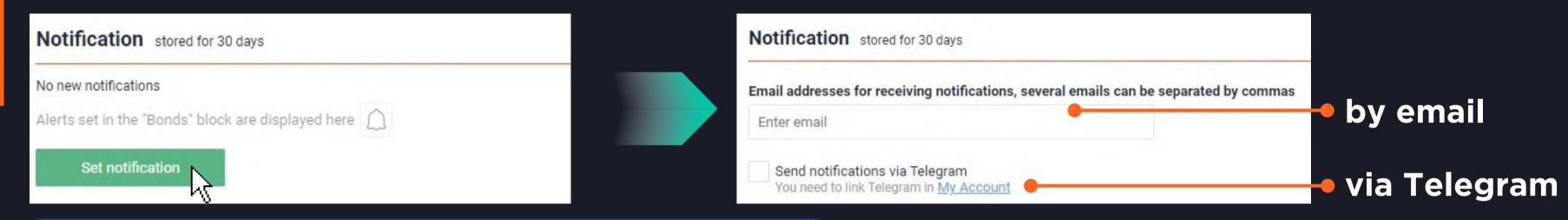

2) Opt for the most interesting events and save:

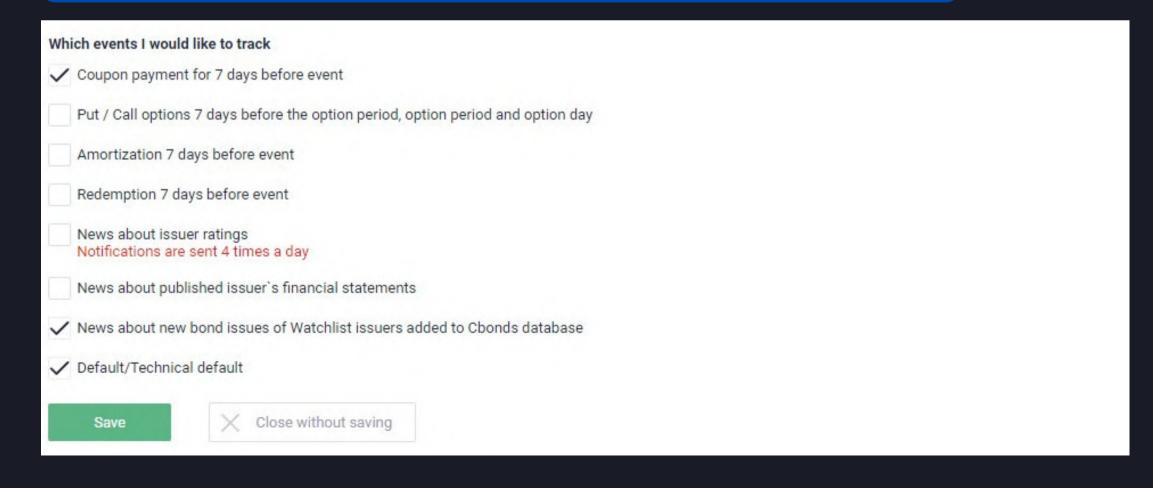

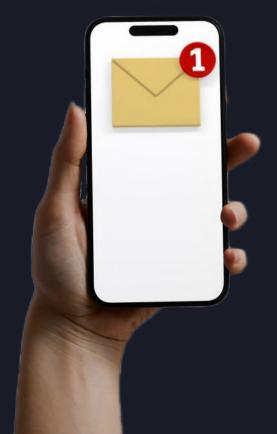

### ALERTS

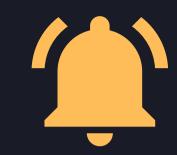

pick the best moment to buy or to sell.

1) Choose the bond from your list for which you would like to receive an alert:

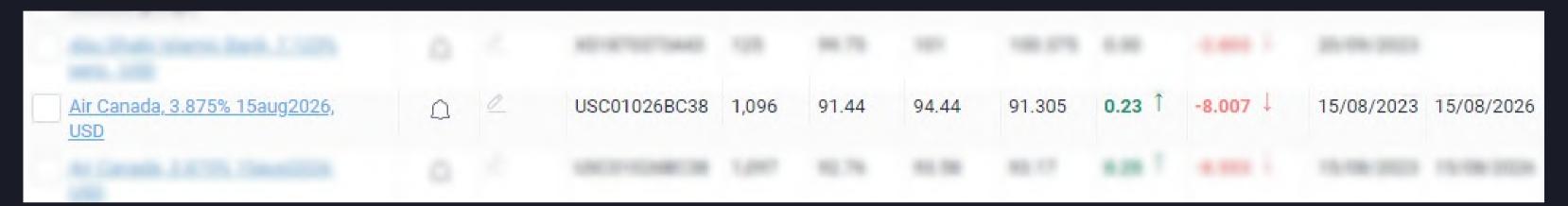

2) Click on the "bell" icon:

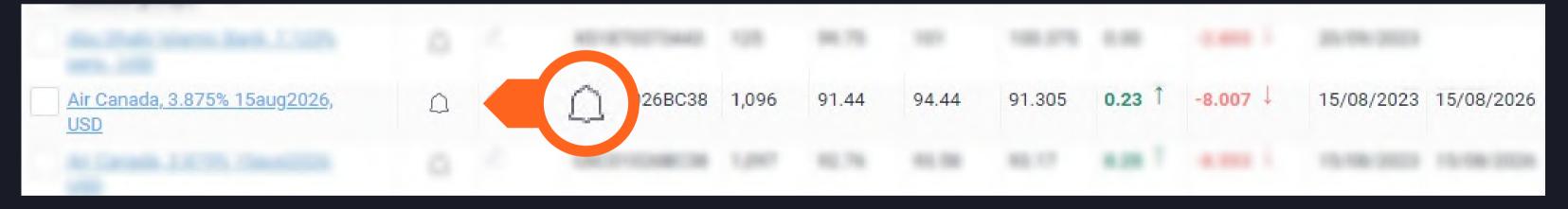

3) Adjust the parameters and save the changes:

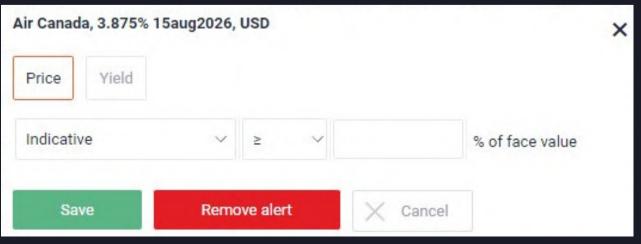

### WATCHLIST CALENDAR

display your Watchlist in a calendar mode.

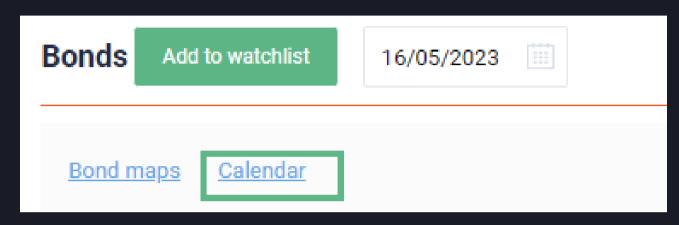

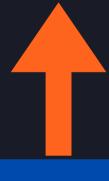

Click on the "Calendar"
hyperlink in order to see
the following events of
your portfolio in the
calendar mode:

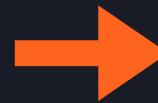

- coupon payments
- redemptions
- options
- defaults and etc.

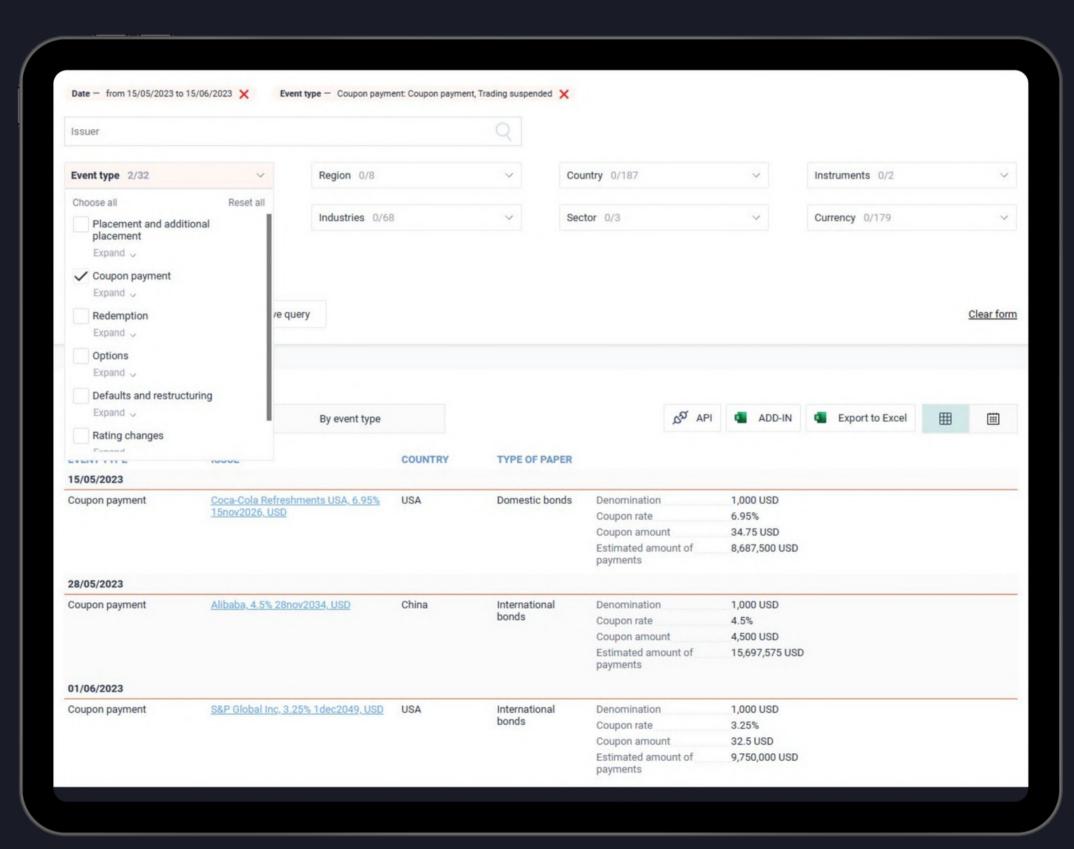

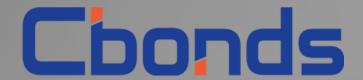

# EXCEL ADD-IN

plugin to get the bond data via formulas directly in Excel

https://cbonds.com/addin

### EXCEL ADD-IN

plugin to get the bond data via formulas directly in Excel.

#### **TOP FEATURES:**

- GETTING DATA USING FORMULAS
- FREEDOM OF CUSTOMIZATION
- **ALREADY-MADE TEMPLATES**
- HISTORICAL DATA
- STOCKS, INDICES, ETFs
- **AVAILABLE FOR WINDOWS AND OFFICE 365**

### WHERE TO START?

straightforward instruction for launching the add-in.

**Step 1.** Choose your version of Excel and install the plugin;

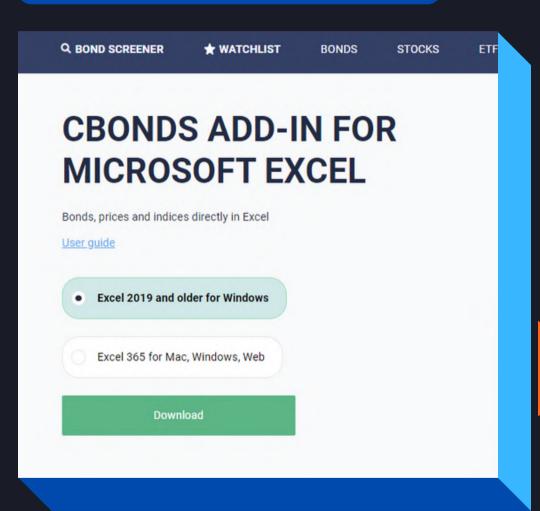

**Step 2.** Opt for a template to try out the add-in;

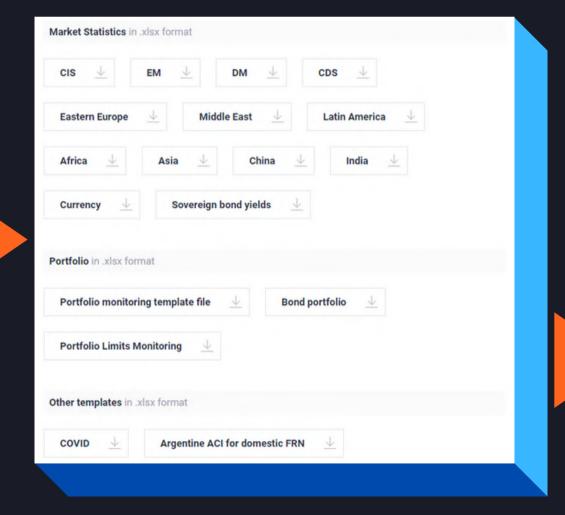

**Step 3.** Customize and start working!

X EXCEL ADD-IN

CORPORATE ACTIONS

₩ API

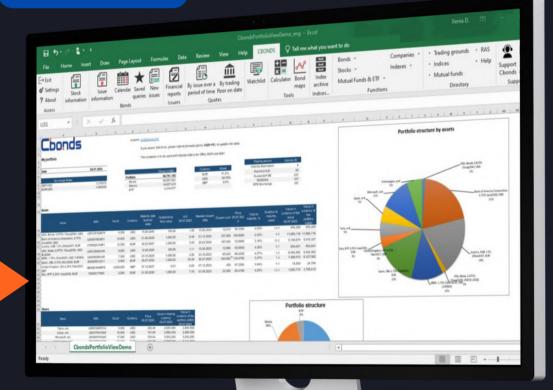

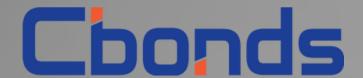

# MOBILE APPLICATION

Cbonds data vendor in your pocket

https://cbonds.com/mobile/

### MOBILE APPLICATION

Cbonds data vendor in your pocket.

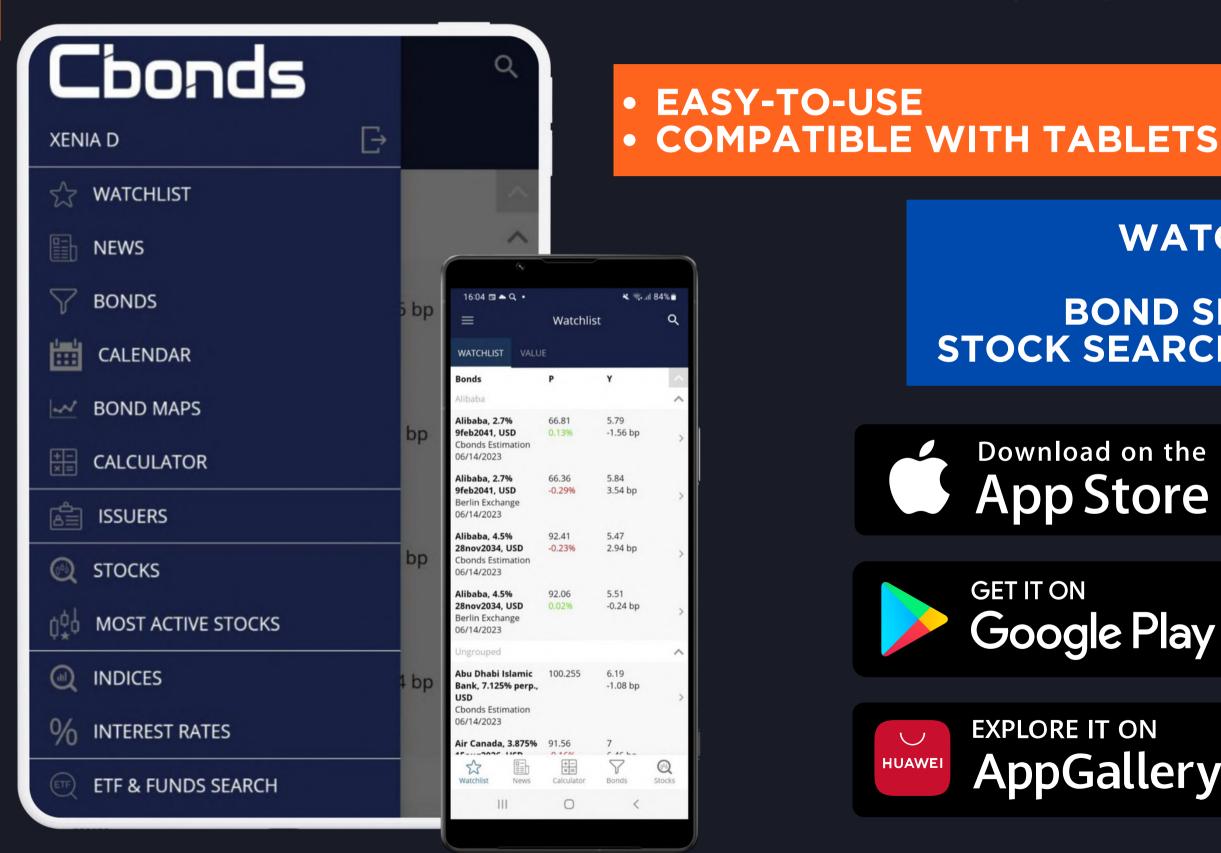

WATCHLIST **NEWS BOND SEARCH** STOCK SEARCH, ETC.

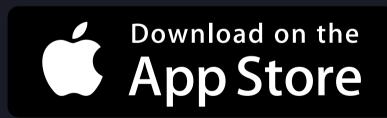

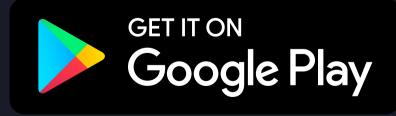

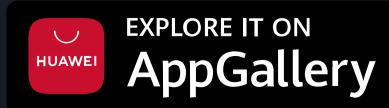

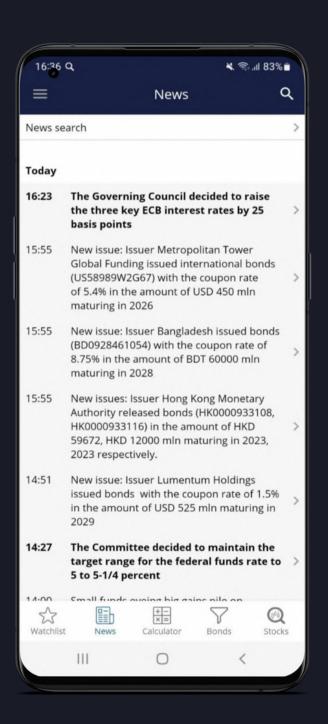

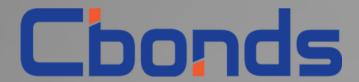

# WHAT ELSE?

other features within the Cbonds platform

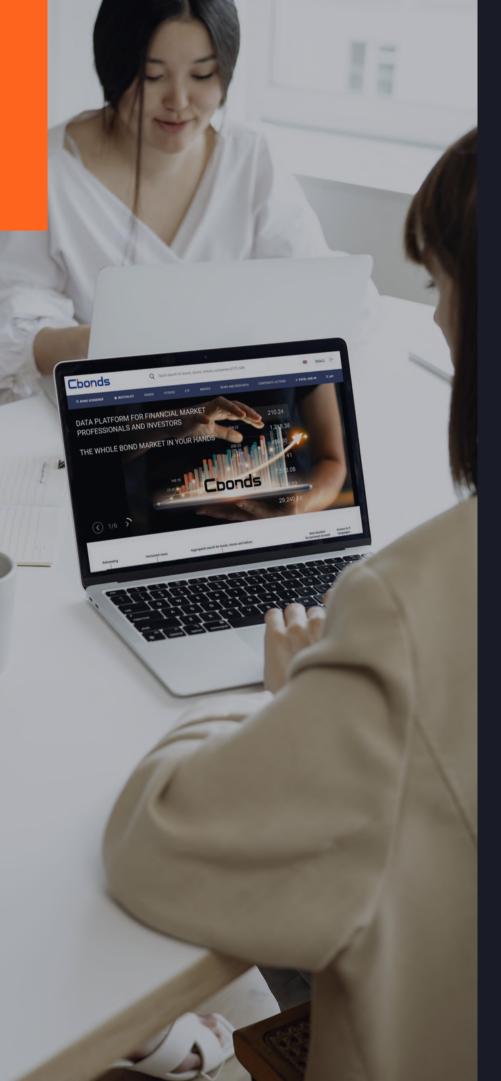

## WHAT ELSE?

See what data can be obtained as part of Cbonds subscription:

| STOCKS            | ETF                | INDICES            | NEWS AND RESEARCH |              | I ( | CORPORATE ACTIONS        |
|-------------------|--------------------|--------------------|-------------------|--------------|-----|--------------------------|
| Stock Search      | ETF & Funds Search | Index Search       | Market New        | Market News  |     | All Corporate Actions    |
| Dividend Calendar |                    | Create Index       | Research Hu       | Research Hub |     | Defaults                 |
|                   |                    | Country Snapshots  | Glossary          | Glossary     |     | Rating Actions           |
|                   |                    | Currency pairs     | Cbonds for Media  |              |     | New Bond Issues          |
|                   |                    | Macroeconomics     |                   |              |     | Call / Put Options       |
|                   |                    | Central bank rates |                   |              |     | Government Bond Auctions |
|                   |                    | Commodities        |                   |              |     | Dividend Calendar        |
|                   |                    |                    |                   |              |     |                          |
|                   |                    |                    |                   |              |     |                          |
| Stock             | S E                | ΓFs                | Indices           | Ne           | ews | Events                   |

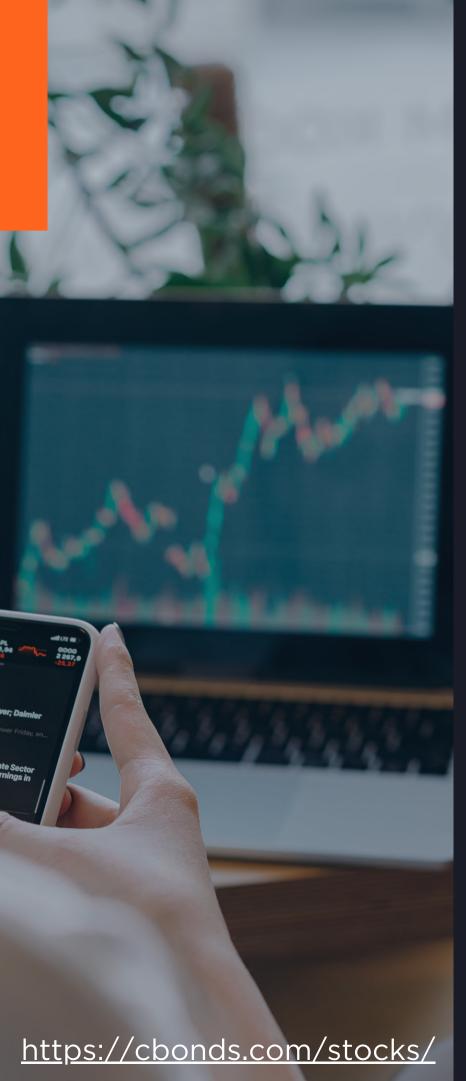

### STOCK SEARCH

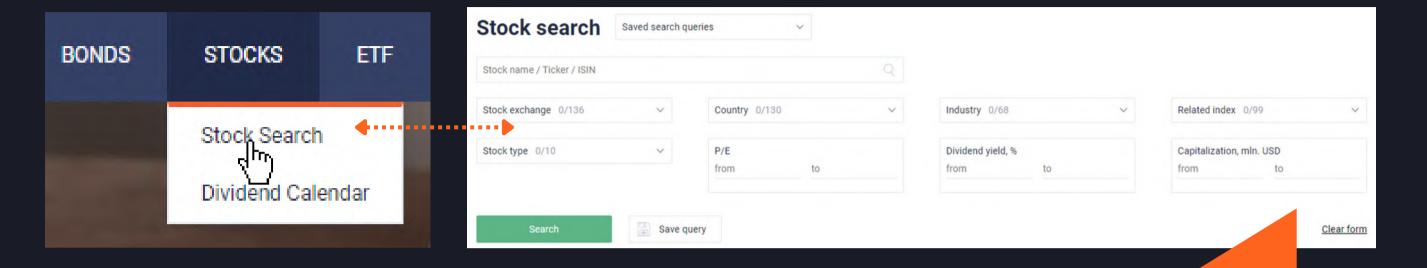

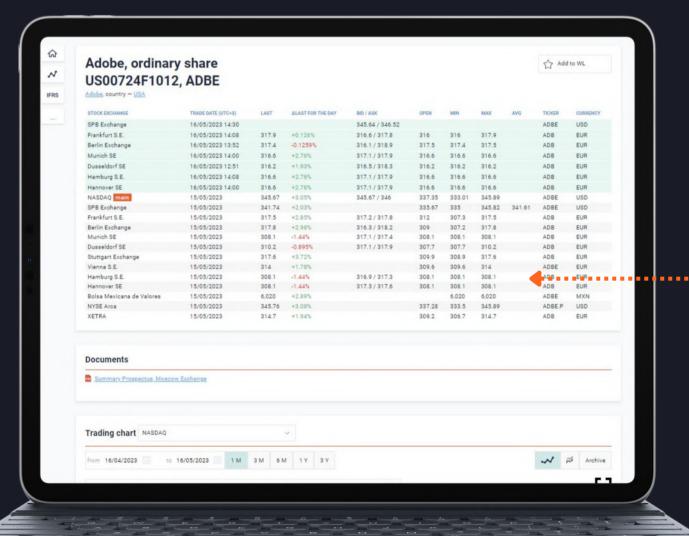

Specify the required parameters in order to find stocks that meet your demands

Visit a separate stock page to check:

- quotes
- documents
- dividends
- holders and etc.

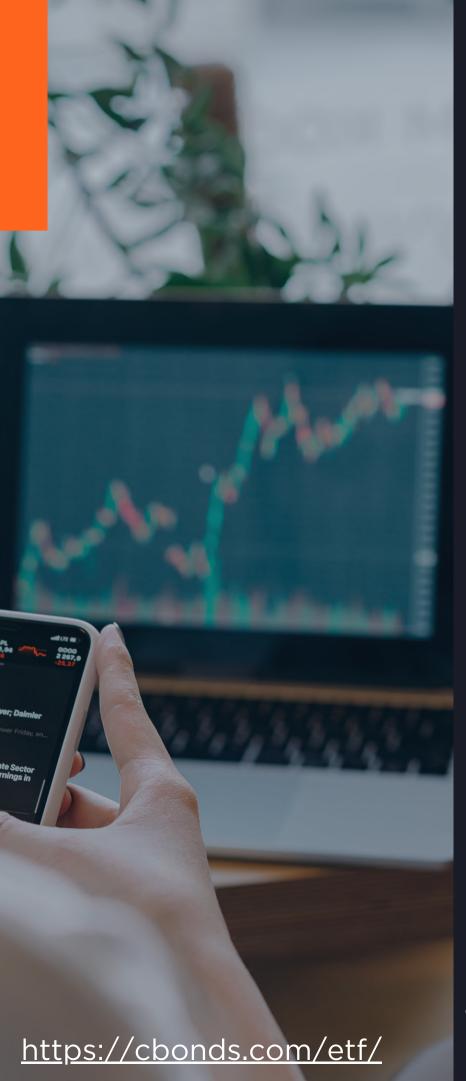

### ETF SEARCH

Perform your search or try the presets we made for you

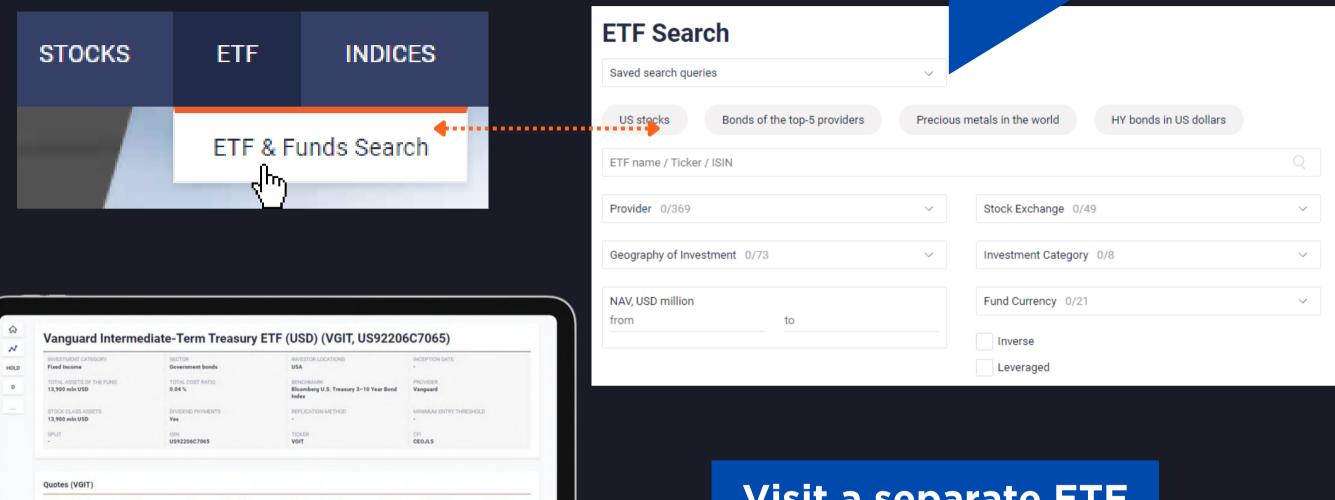

Visit a separate ETF page to check:

- quotes
- price dynamics
- income payments
- structure and etc.

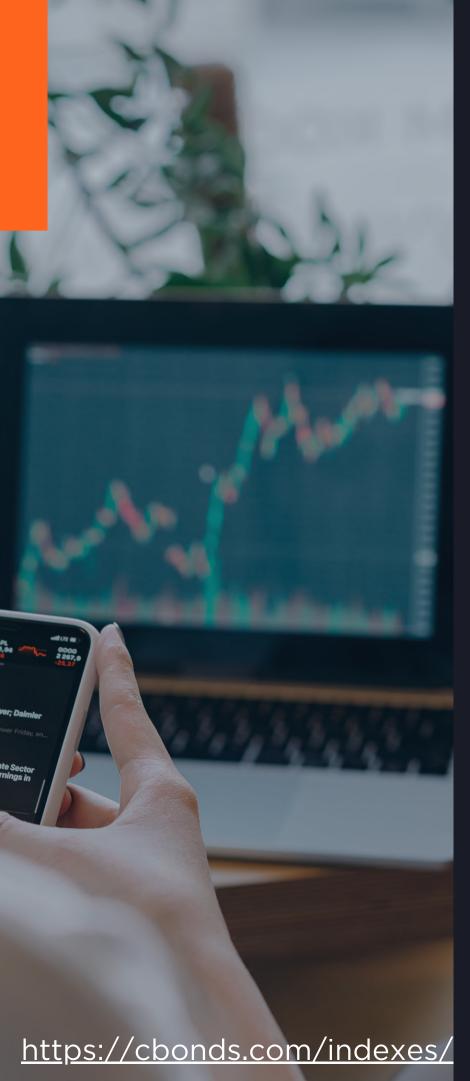

### INDEX SEARCH

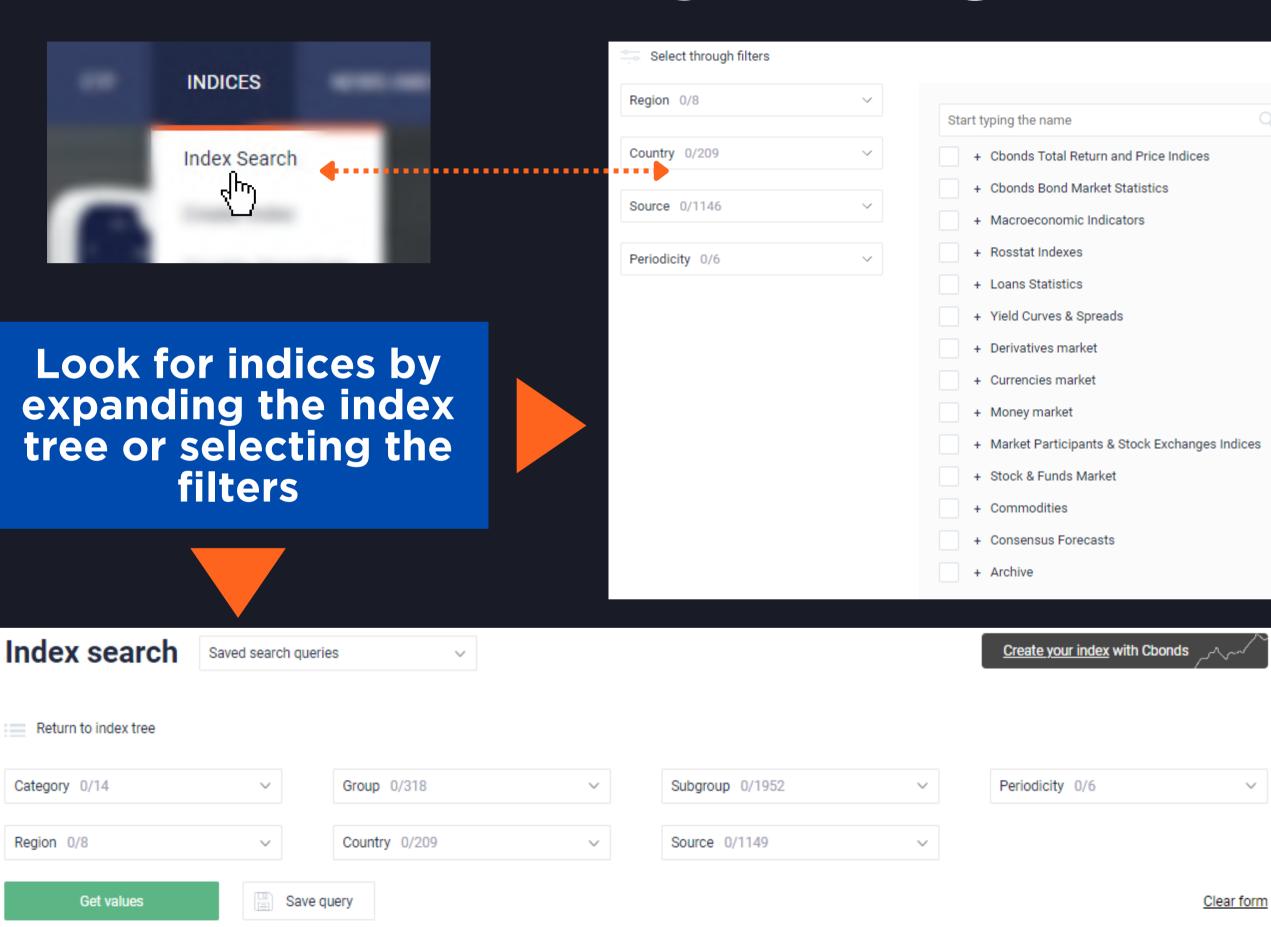

### INDEX PAGE

stay updated on the market trends.

### Popular indices:

- Dow Jones
- S&P 500
- CDS
- IRS
- NASDAQ Composite
- Nikkei 225

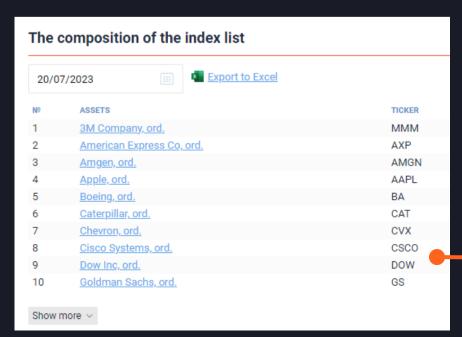

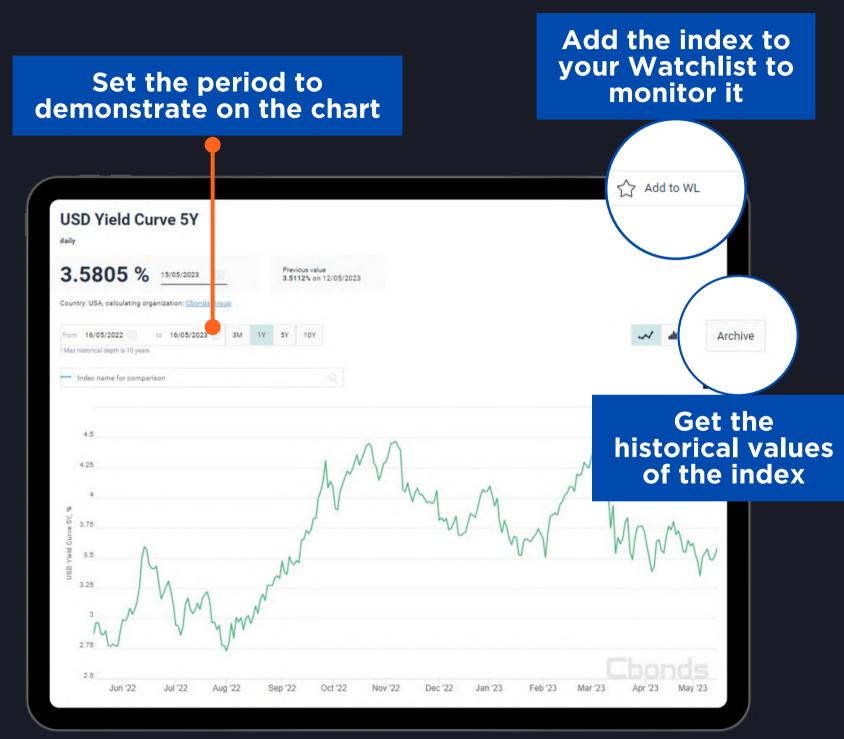

Discover the composition of an index and download it in xls format

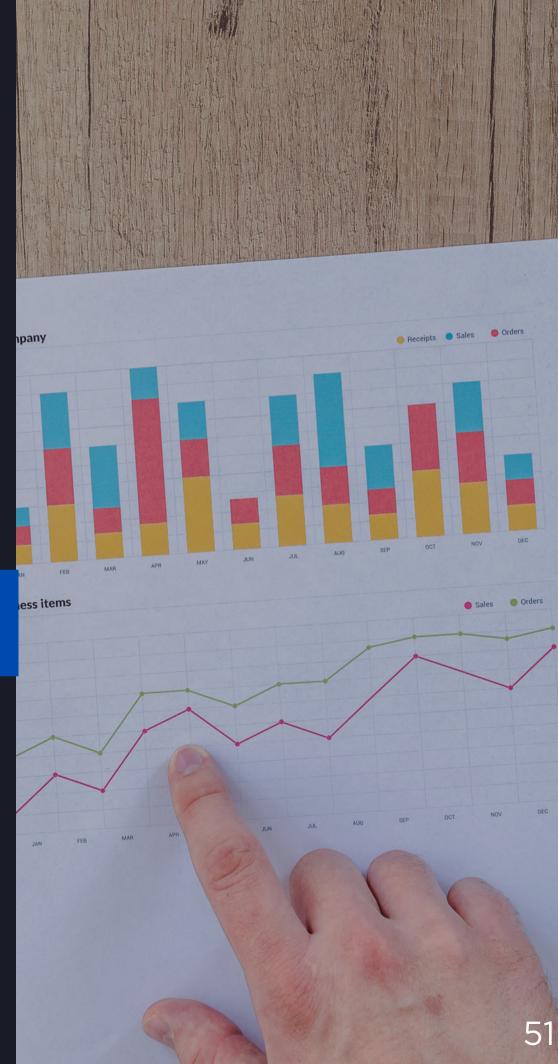

### NEWS & RESEARCH

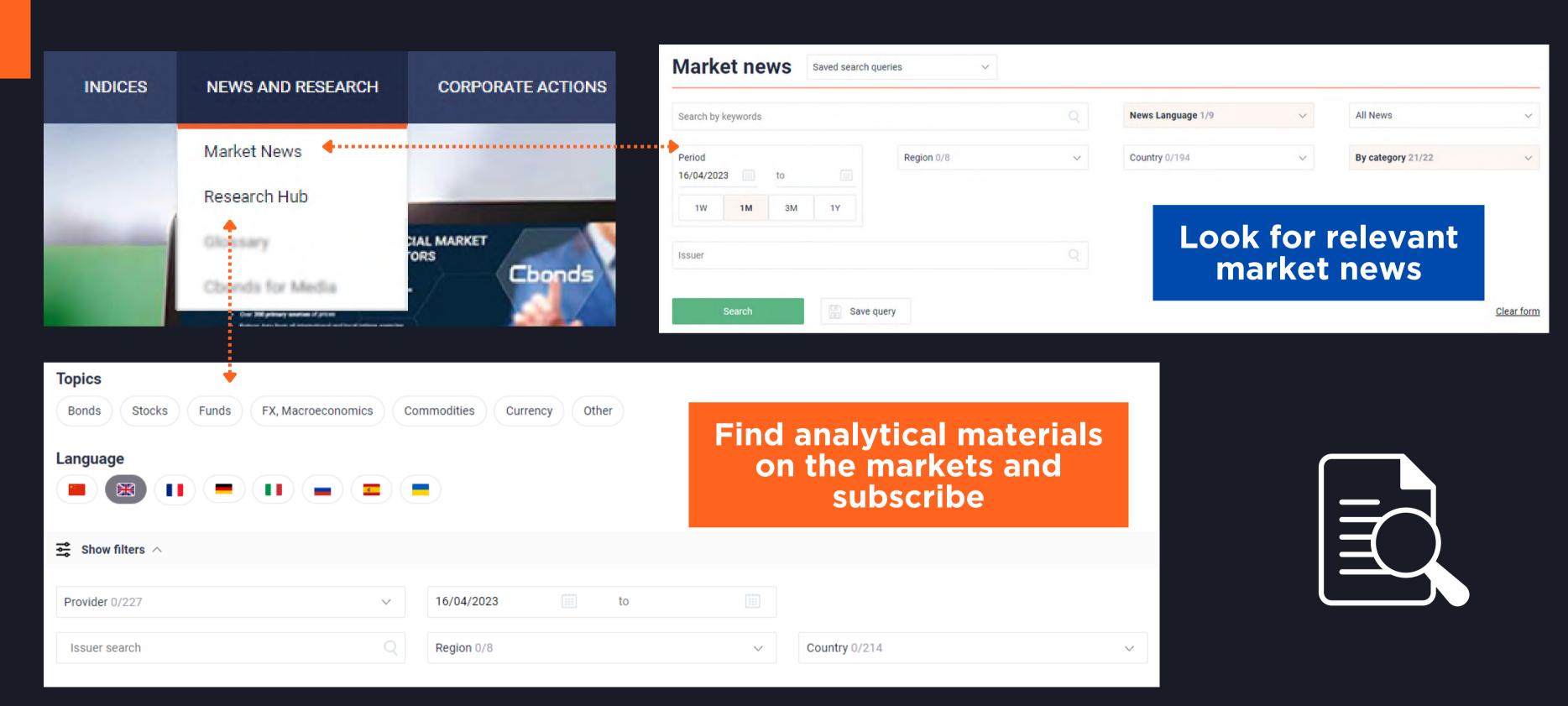

https://cbonds.com/news/
https://cbonds.com/comments/

### ANY QUESTIONS LEFT?

Get advantage of personalized support service!

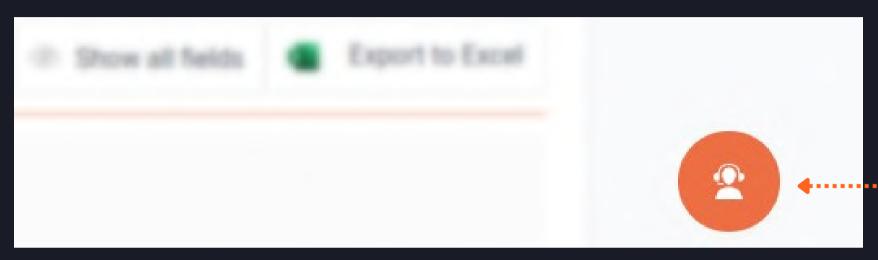

Each page contains a button for contacting the support service

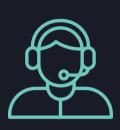

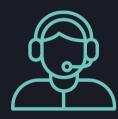

Describe your problem and leave the request

- SWIFT REPLY
- ONBOARDING TUTORIALS

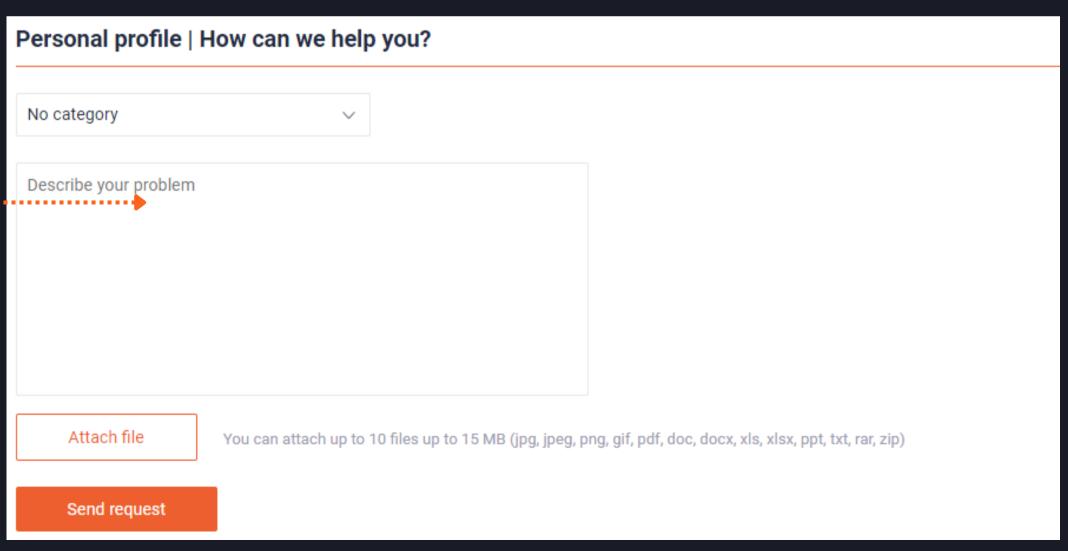